Департамент образования и науки Курганской области Государственное бюджетное профессиональное образовательное учреждение «Курганский государственный колледж»

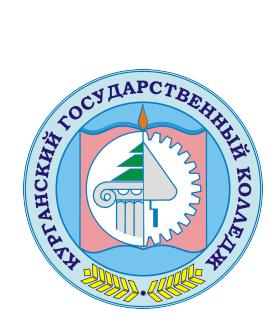

CERI OU=директор,<br>CERI OU=директор,<br>O=ГБПОУ «Курганский<br>Колледж». CN=Скок T.A.<br>E=mail@kurgancollege.ru<br># подтверждаю этог<br>я подтверждаю этог<br>документ<br>ОДЕТАВЛЕНИЕ КАРТОГРАФИ<br>Е КАДАСТРОВ С ИСПОЛЬЗ<br>FOTPAMMHЫХ СРЕДСТВ<br>по спец C=RU, OU=директор, O=ГБПОУ «Курганский государственный колледж», CN=Скок Т.А., E=mail@kurgancollege.ru я подтверждаю этот документ 2023-12-29 09:22:49

## ПРОГРАММА ПРОФЕССИОНАЛЬНОГО МОДУЛЯ

## **ПМ.02 СОСТАВЛЕНИЕ КАРТОГРАФИЧЕСКИХ МАТЕРИАЛОВ И ВЕДЕНИЕ КАДАСТРОВ С ИСПОЛЬЗОВАНИЕМ АППАРАТНО-ПРОГРАММНЫХ СРЕДСТВ И КОМПЛЕКСОВ**

по специальности

### **21.02.06 Информационные системы обеспечения градостроительной деятельности**

Базовый уровень подготовки

Программа профессионального модуля ПМ.02 Составление картографических материалов и ведение кадастров с использованием аппаратно-программных средств и комплексов разработана на основе Федерального государственного образовательного стандарта по специальности среднего профессионального образования (далее – СПО) 21.02.06 Информационные системы обеспечения градостроительной деятельности.

### **Организация-разработчик:**

ГБПОУ «Курганский государственный колледж»

### **Разработчик:**

Прокопчук Татьяна Григорьевна, преподаватель ГБПОУ «Курганский государственный колледж»

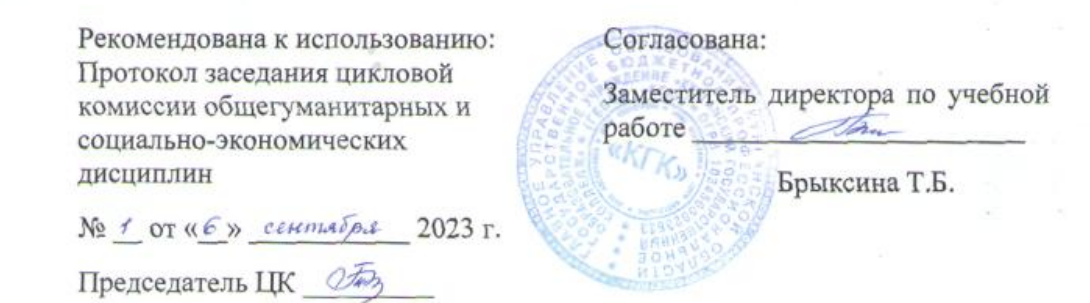

*©Прокопчук Т.Г., ГБПОУ КГК ©Курган, 2023*

# **СОДЕРЖАНИЕ**

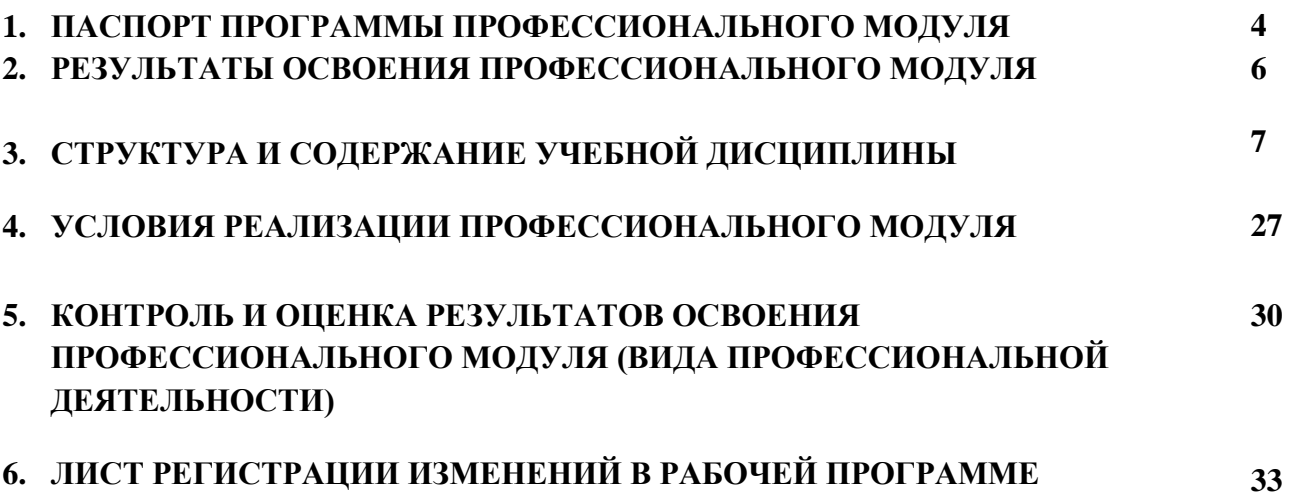

**стр.**

### **1. ПАСПОРТ ПРОГРАММЫ ПРОФЕССИОНАЛЬНОГО МОДУЛЯ ПМ.02 Составление картографических материалов и ведение кадастров с**

# **использованием аппаратно-программных средств и комплексов**

#### **1.1. Область применения программы**

Программа профессионального модуля является частью программы подготовки специалистов среднего звена по специальности 21.02.06 Информационные системы обеспечения градостроительной деятельности в части освоения основного вида профессиональной деятельности: Составление картографических материалов и ведение кадастров с применением аппаратнопрограммных средств и комплексов и соответствующих профессиональных компетенций:

ПК 2.1. Применять аппаратно-программные средства для расчетов и составления топографических и кадастровых планов.

ПК 2.2. Применять программные средства и комплексы при ведении кадастров.

Программа профессионального модуля может быть использована в дополнительном профессиональном образовании и профессиональной подготовке работников в области градостроительства и применение аппаратнопрограммных средств в составлении топографических и кадастровых планов при наличии среднего общего образования. Опыт работы не требуется.

### **1.2. Цели и задачи профессионального модуля - требования к результатам освоения профессионального модуля:**

 С целью овладения указанным видом профессиональной деятельности и соответствующими профессиональными компетенциями обучающийся в ходе освоения профессионального модуля должен:

#### **иметь практический опыт:**

- цифрования и визуализации графической информации;
- подготовка и выводы на печать планово-картографического материала в заданном масштабе.

**уметь:**

- строить картографические условные знаки средствами векторной и растровой графики;
- выбирать шрифты для карт;
- работать с цветной палитрой;
- строить цифровую модель контуров и рельефа;
- осуществлять ввод, обработку, поиск и вывод необходимой информации;
- выполнять настройку автоматизированной системы ведения кадастра, создавать нового пользователя;
- вести процесс учета информационного объекта;
- вести процесс актуализации информационных учетных единиц;
- осуществлять поиск и подготовку информации по запросам

заинтересованных лиц.

### **знать:**

- основные правила и приемы работы с геоинформационной системой;
- технологии создания цифровых топографических и кадастровых карт;
- методику подготовки и вывода картографического материала на печать;
- приёмы и методы обработки геодезической информации;
- способы определения площадей объектов;
- структуру построения автоматизированной системы ведения кадастра;
- виды информационных объектов и возможные операции с ними;
- типы информационных учетных единиц;
- порядок актуализации элементов информационных единиц;
- единые требования к технологии подготовки градостроительной документации различных видов.

# **1.3. Количество часов на освоение программы профессионального модуля:**

всего -**566** часов, в том числе:

максимальной учебной нагрузки обучающегося - **458** часов, включая:

обязательной аудиторной учебной нагрузки обучающегося - **307** часов; самостоятельной работы обучающегося – **151** час; производственной практики - 108 часов.

# **2. РЕЗУЛЬТАТЫ ОСВОЕНИЯ ПРОФЕССИОНАЛЬНОГО МОДУЛЯ**

Результатом освоения профессионального модуля является овладение обучающимися видом профессиональной деятельности Составление картографических материалов и ведение кадастров с применением аппаратнопрограммных средств и комплексов, в том числе профессиональными и общими компетенциями:

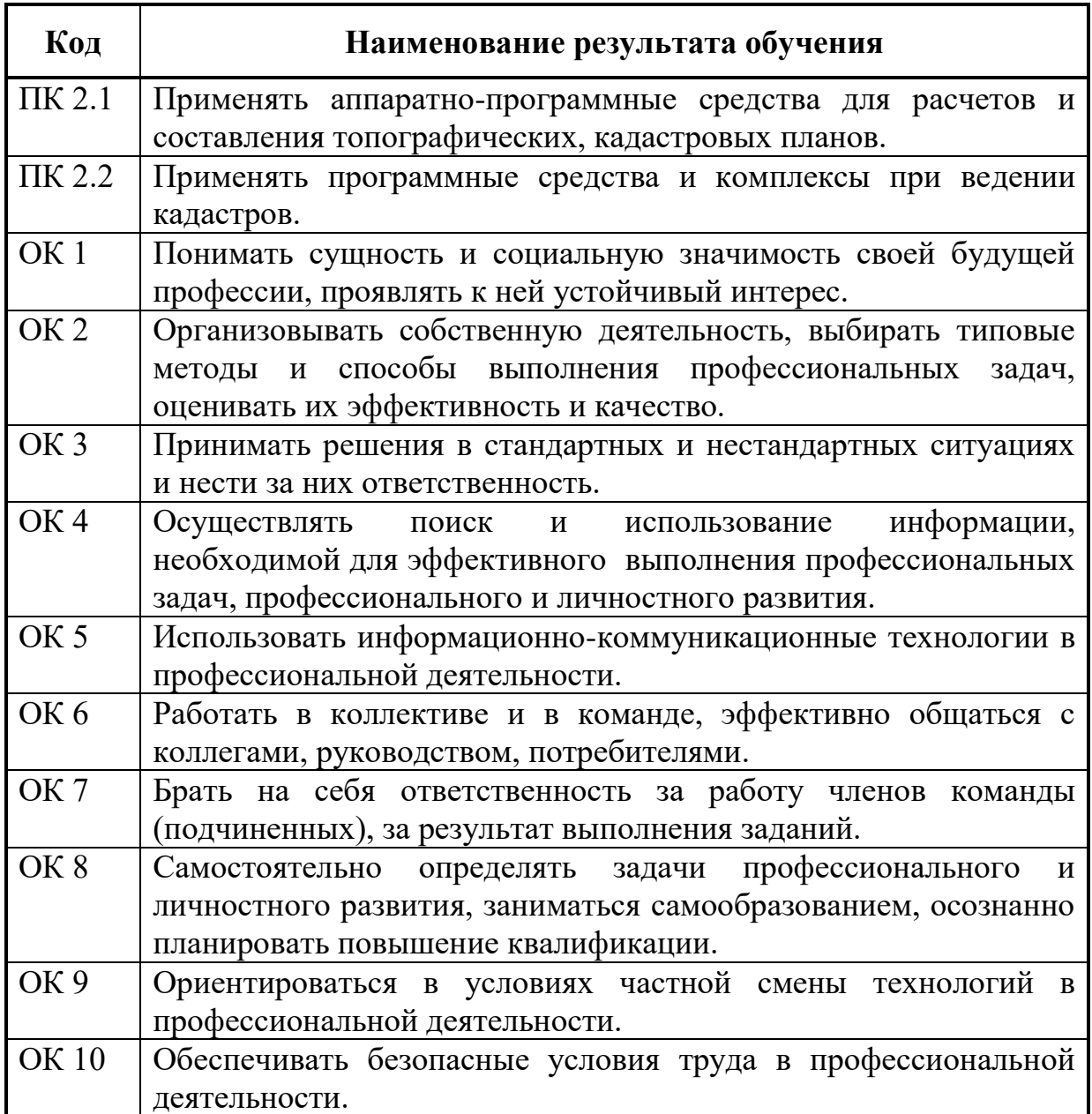

Планируемые личностные результаты в ходе реализации образовательной программы:

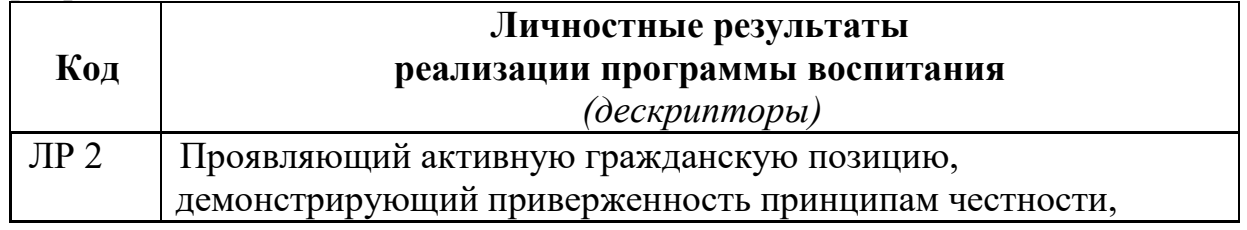

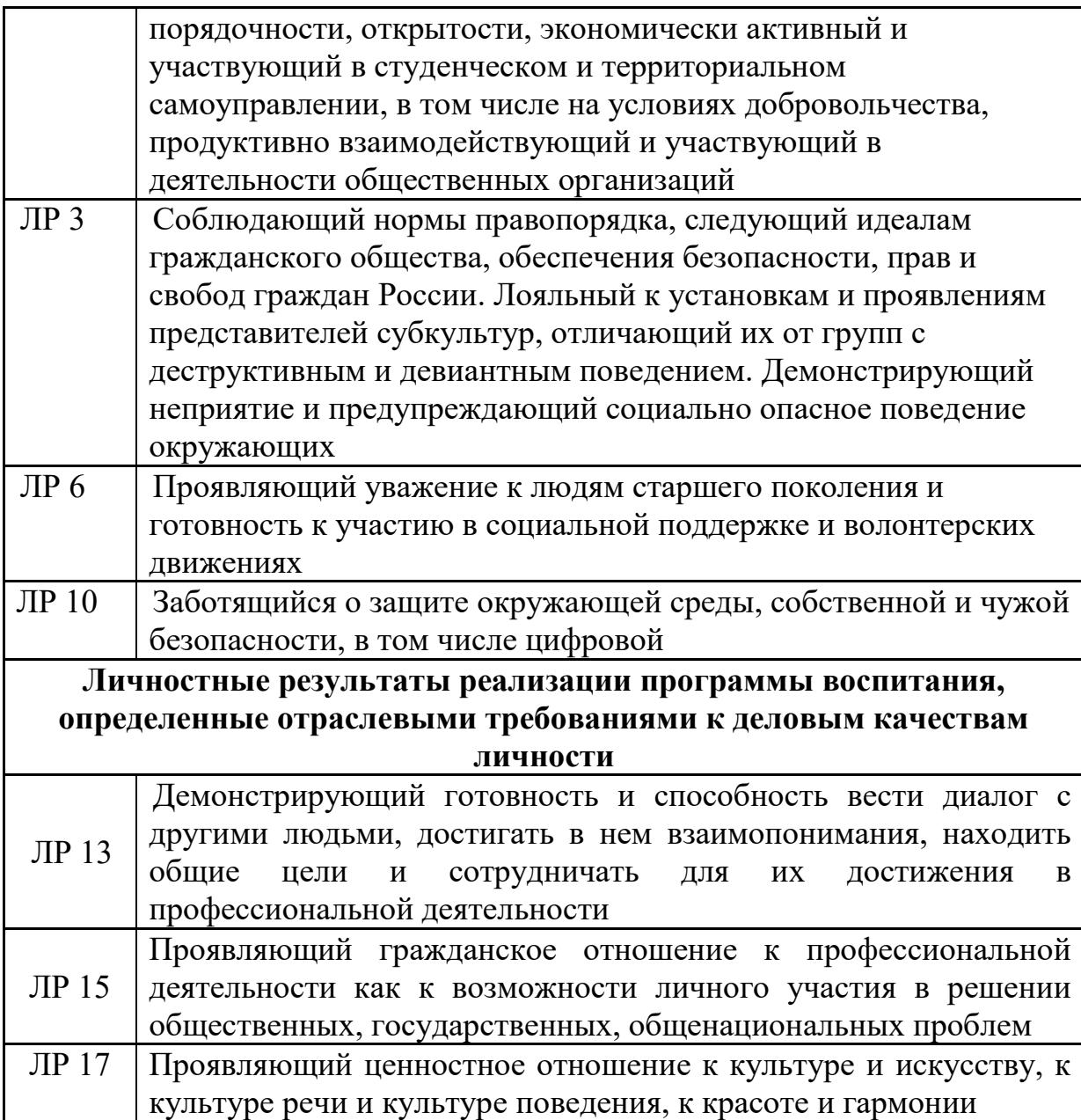

## **3. Структура и содержание профессионального модуля ПМ.02 Составление картографических материалов и ведение кадастров с использованием аппаратно-программных средств и комплексов**

# **3.1. Тематический план профессионального модуля**

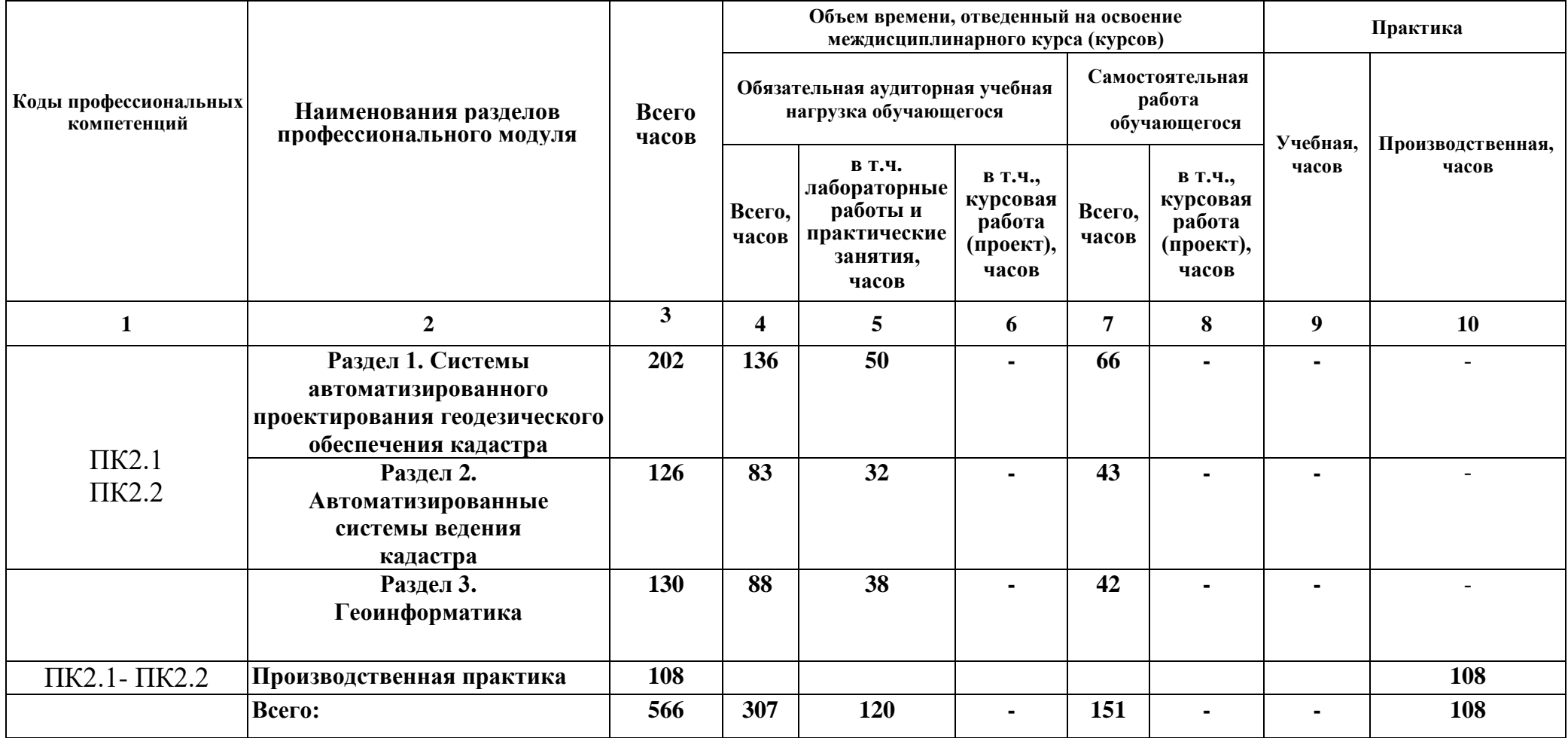

## **3.2. Содержание обучения по профессиональному модулю ПМ.02 Составление картографических материалов и ведение кадастров с использованием аппаратно-программных средств и комплексов**

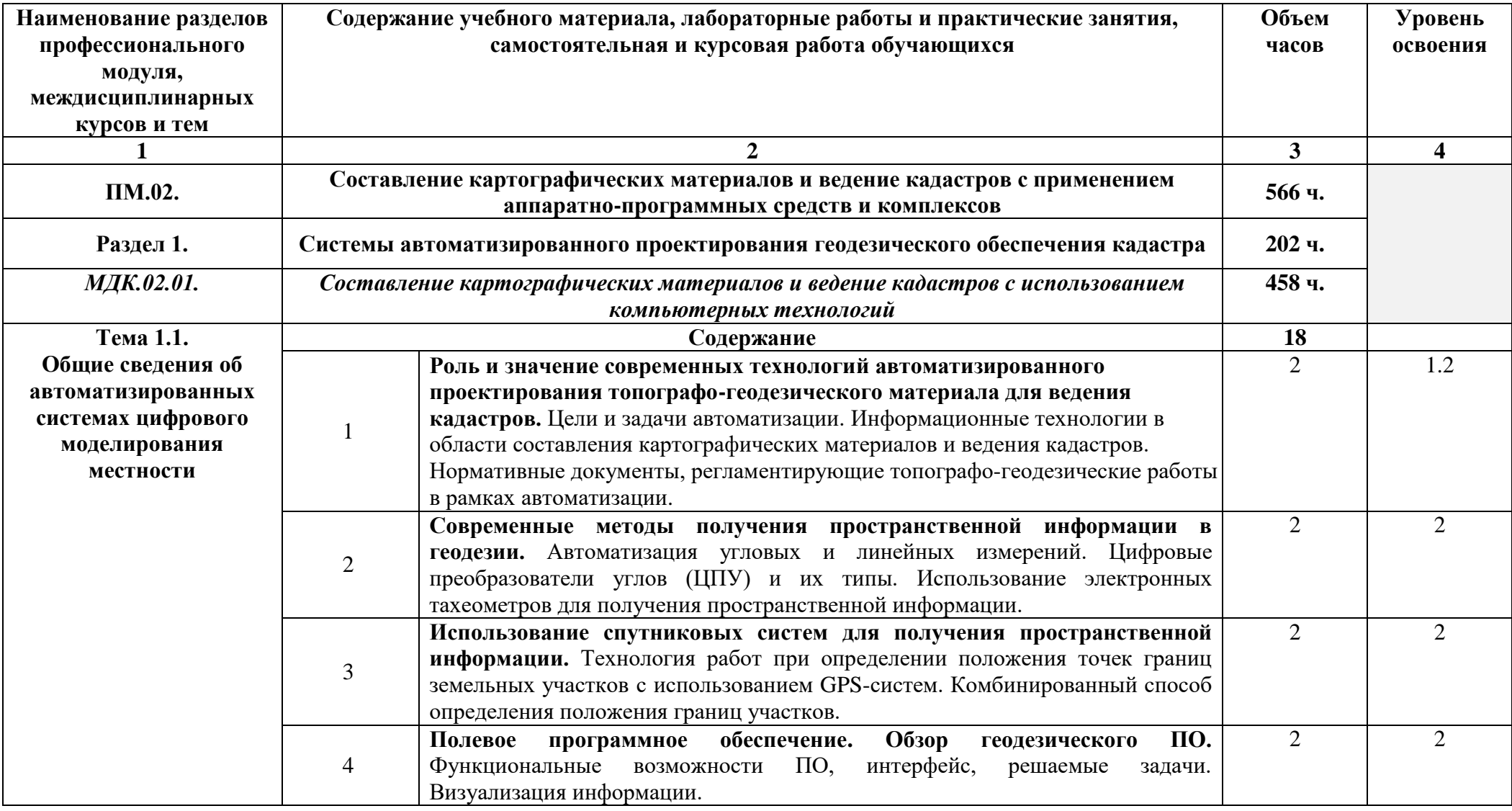

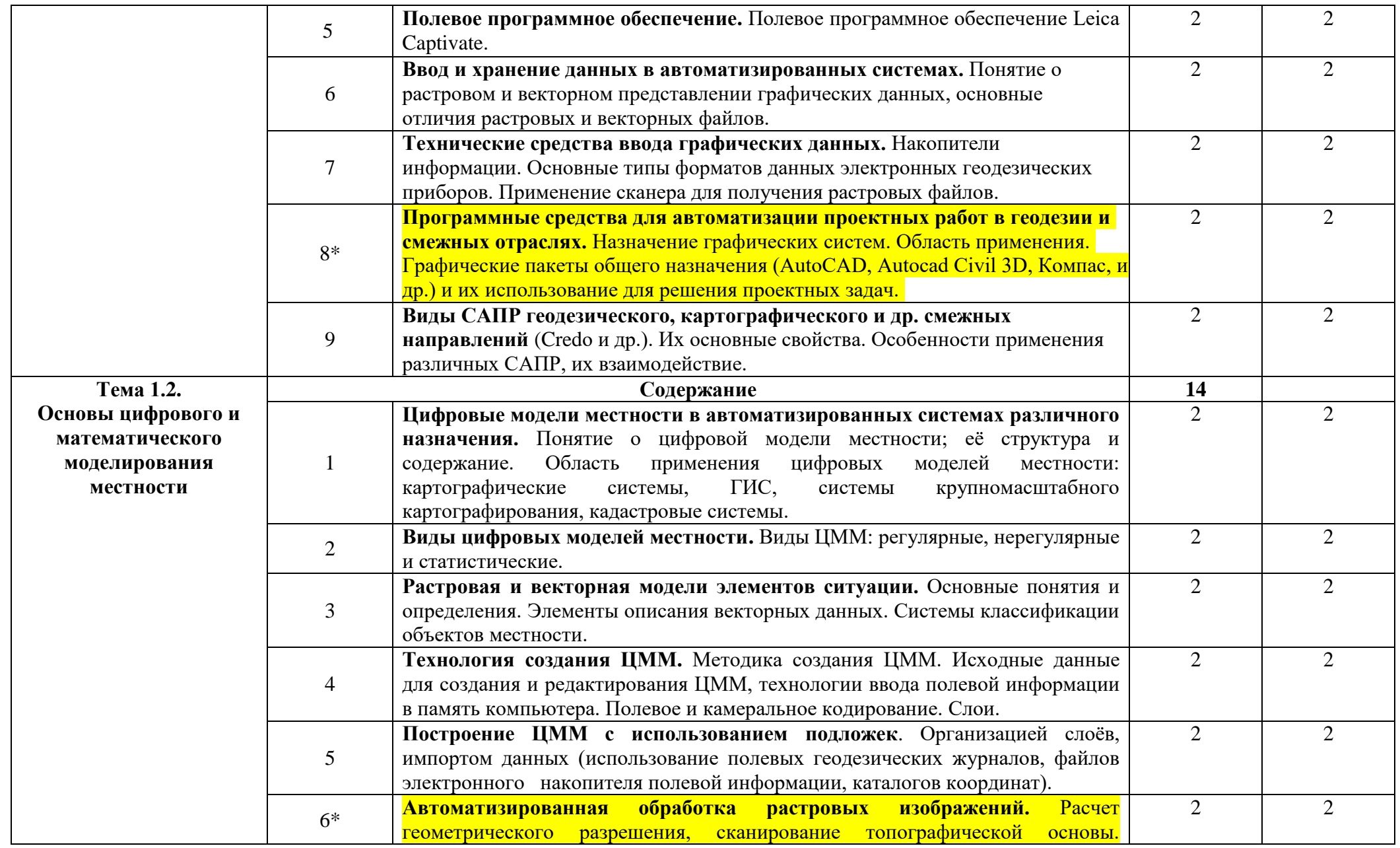

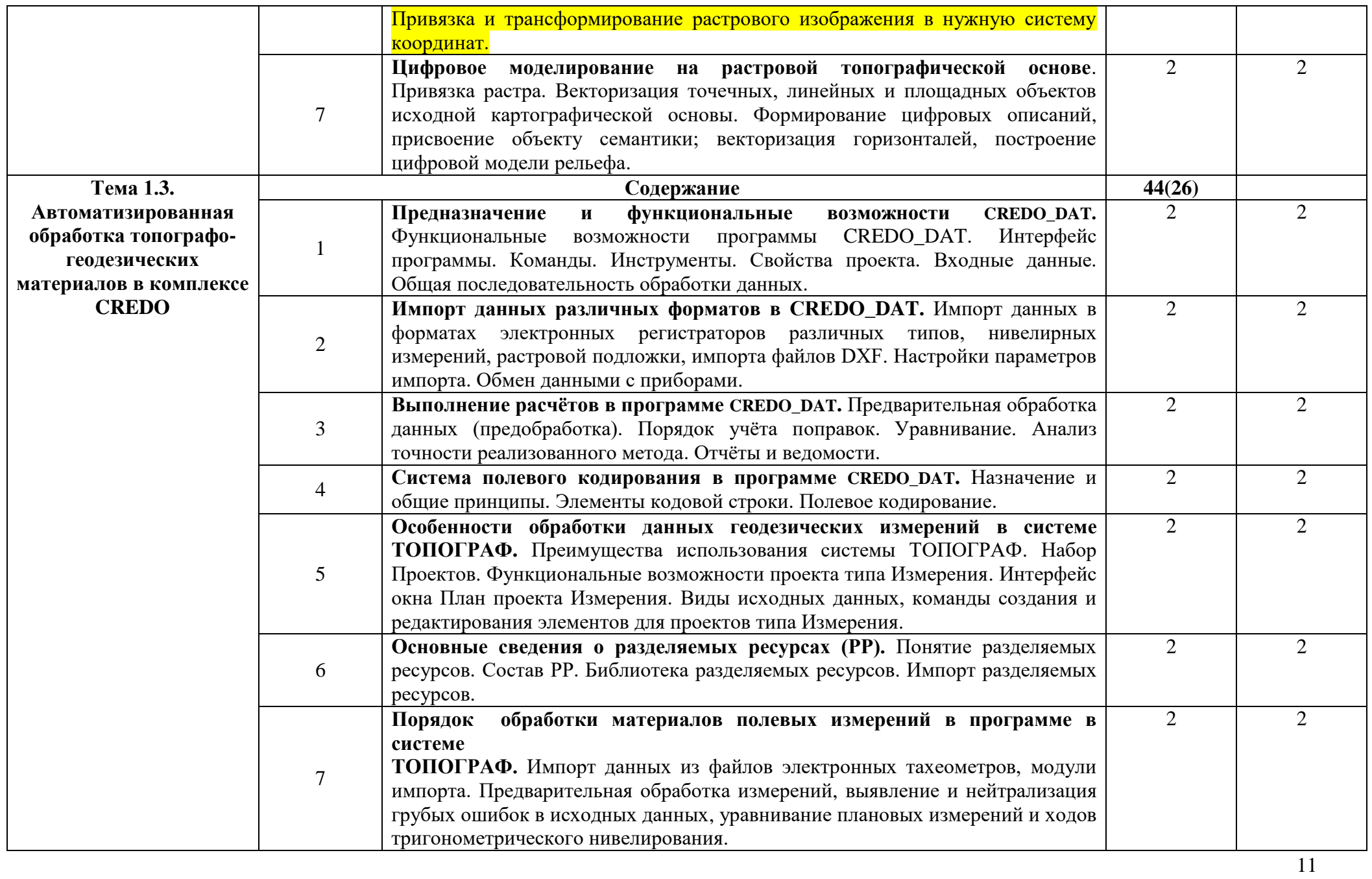

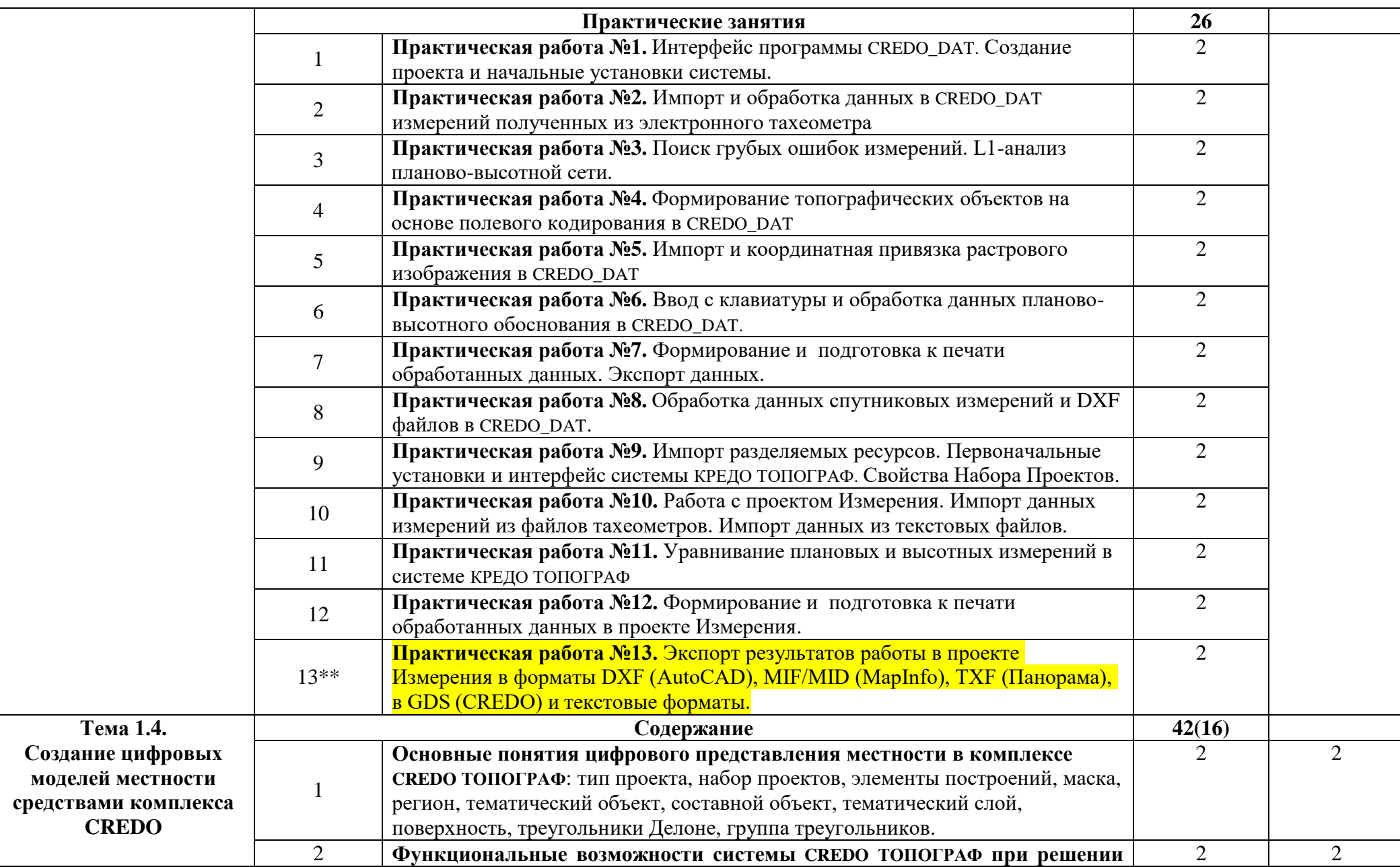

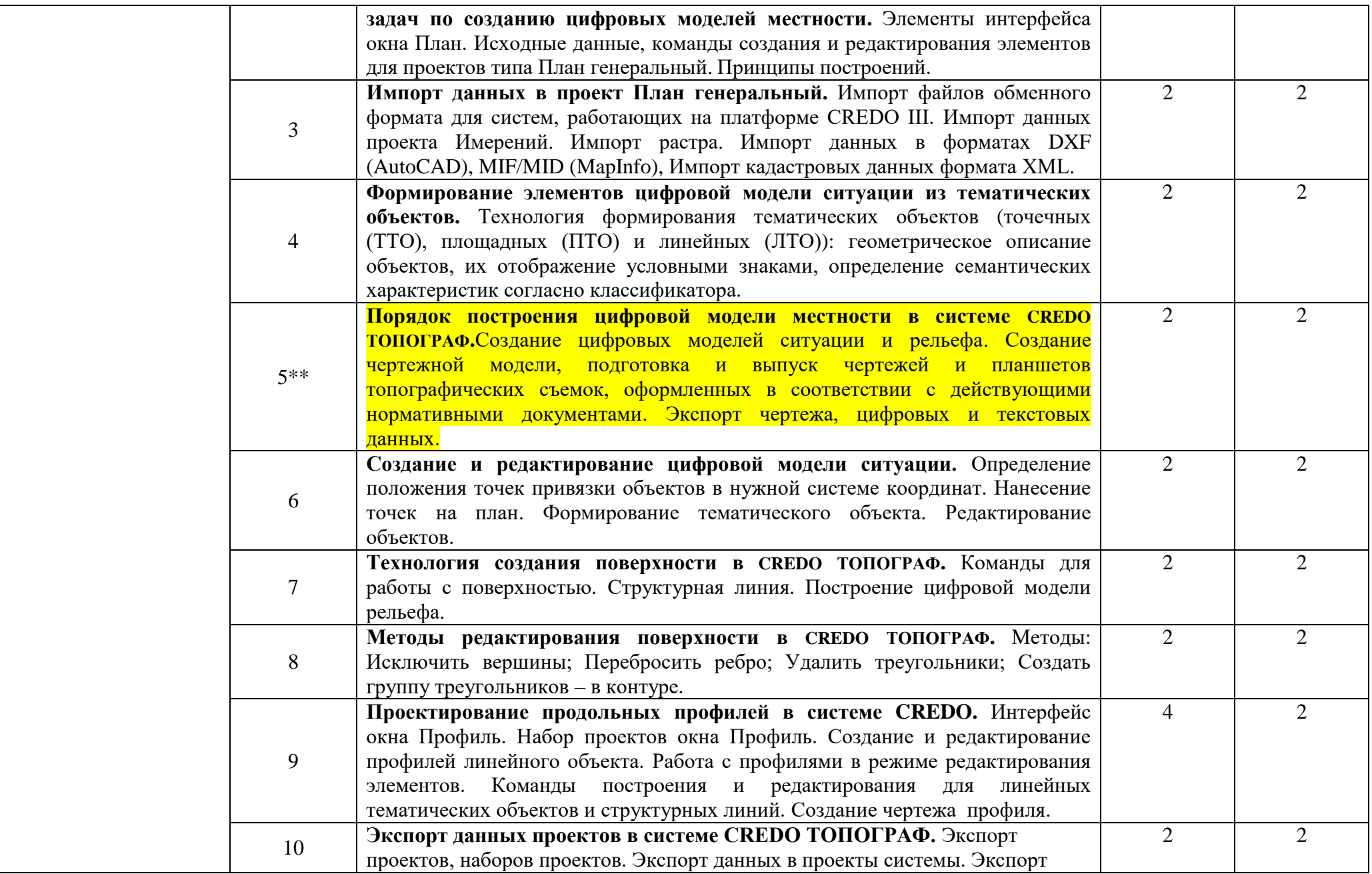

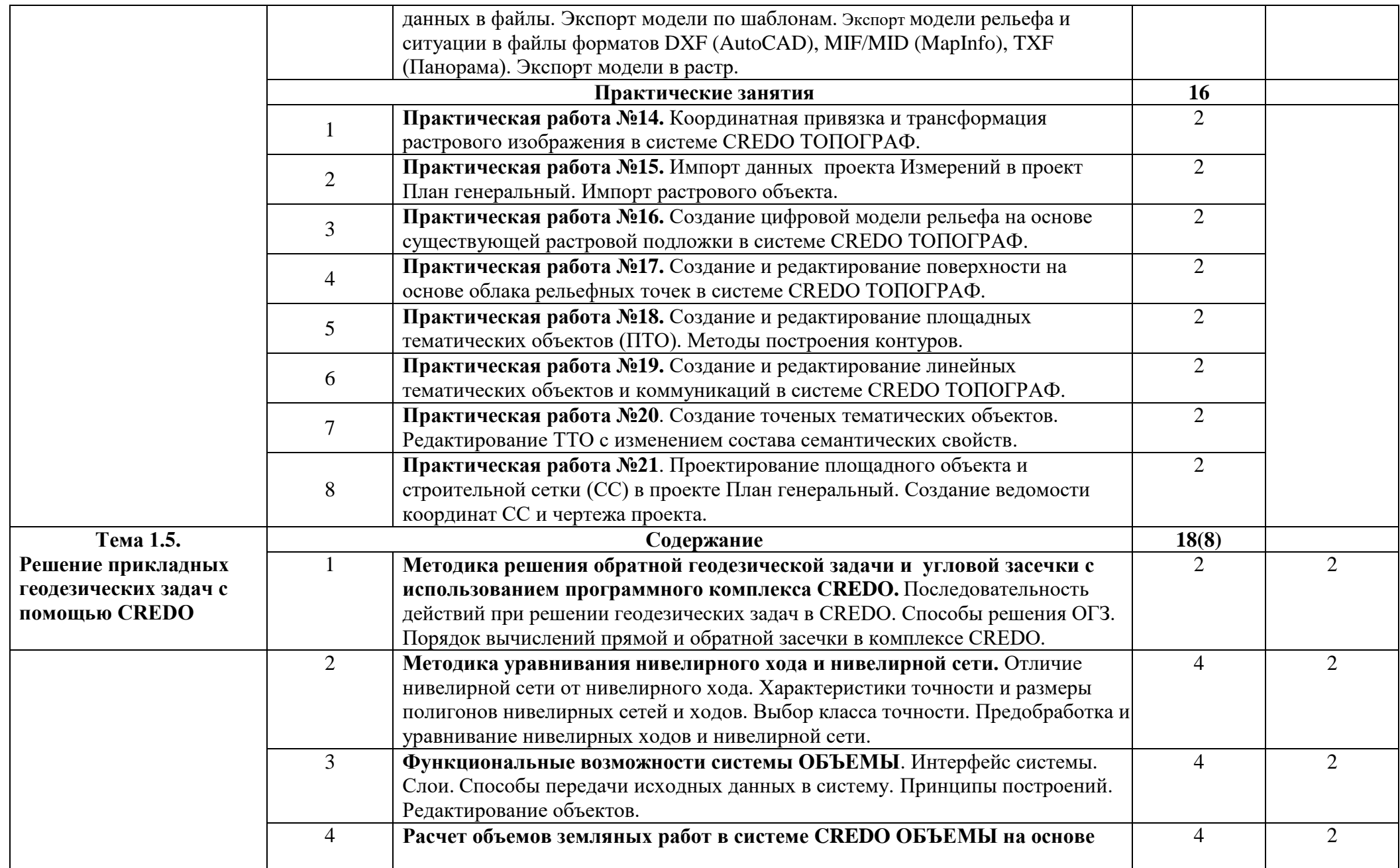

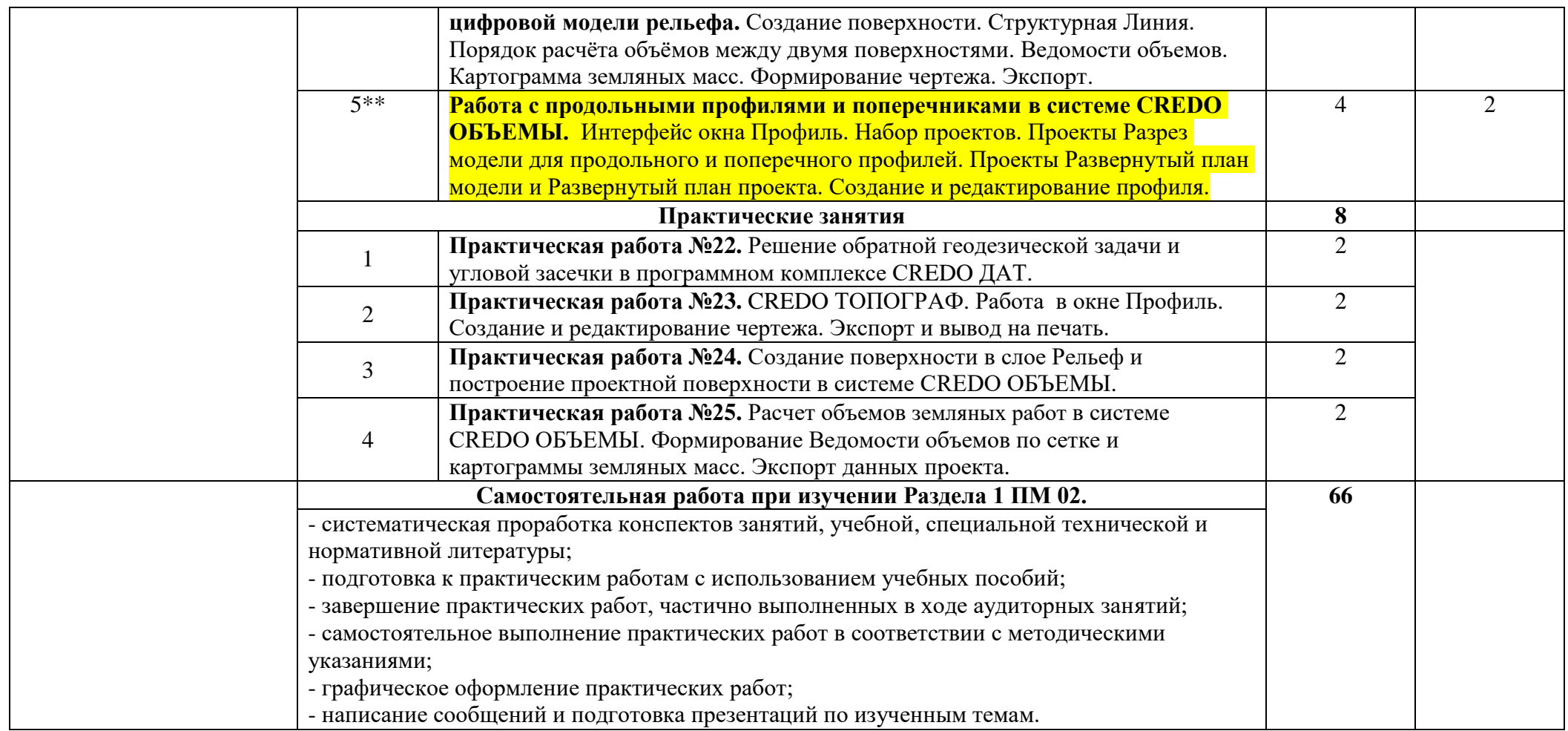

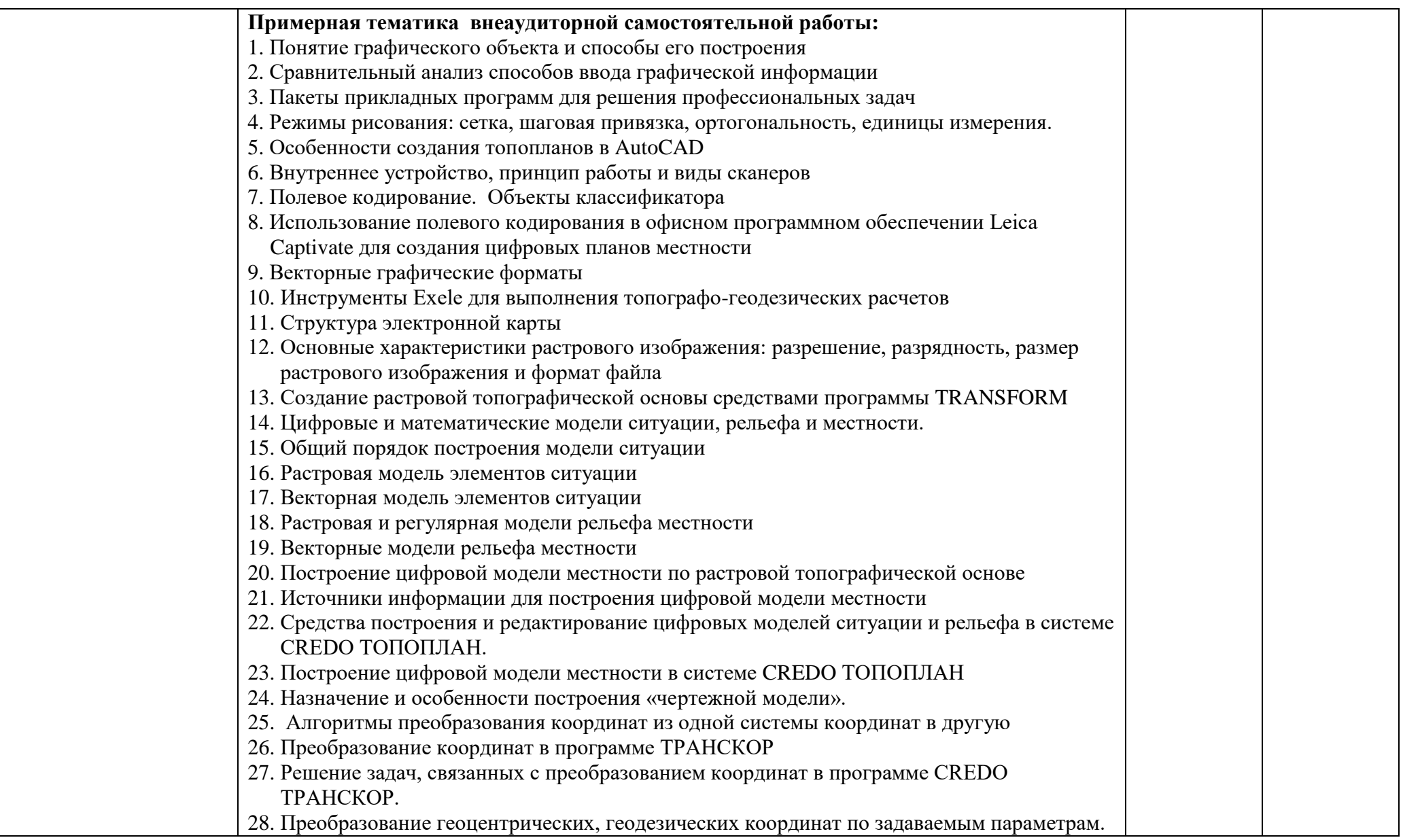

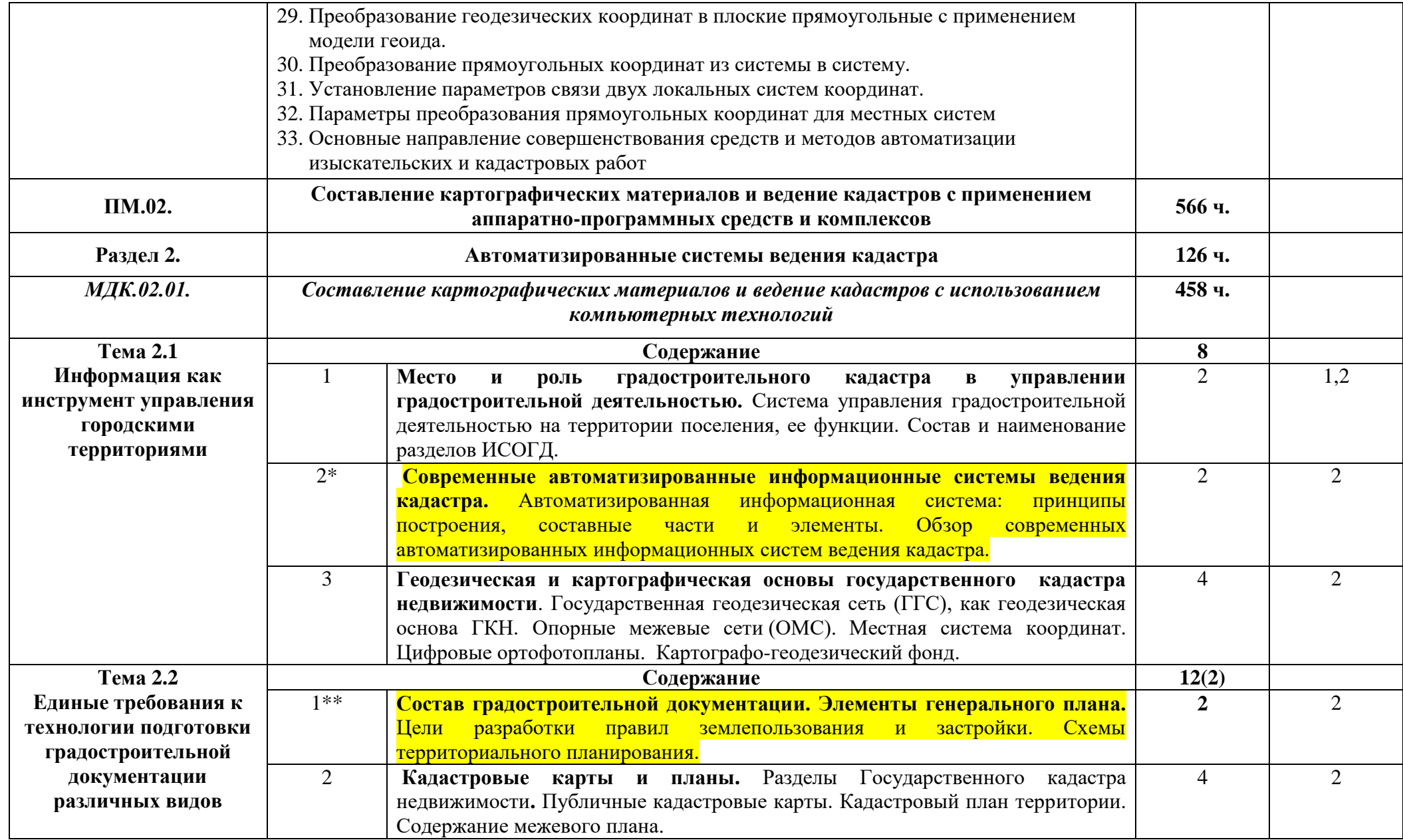

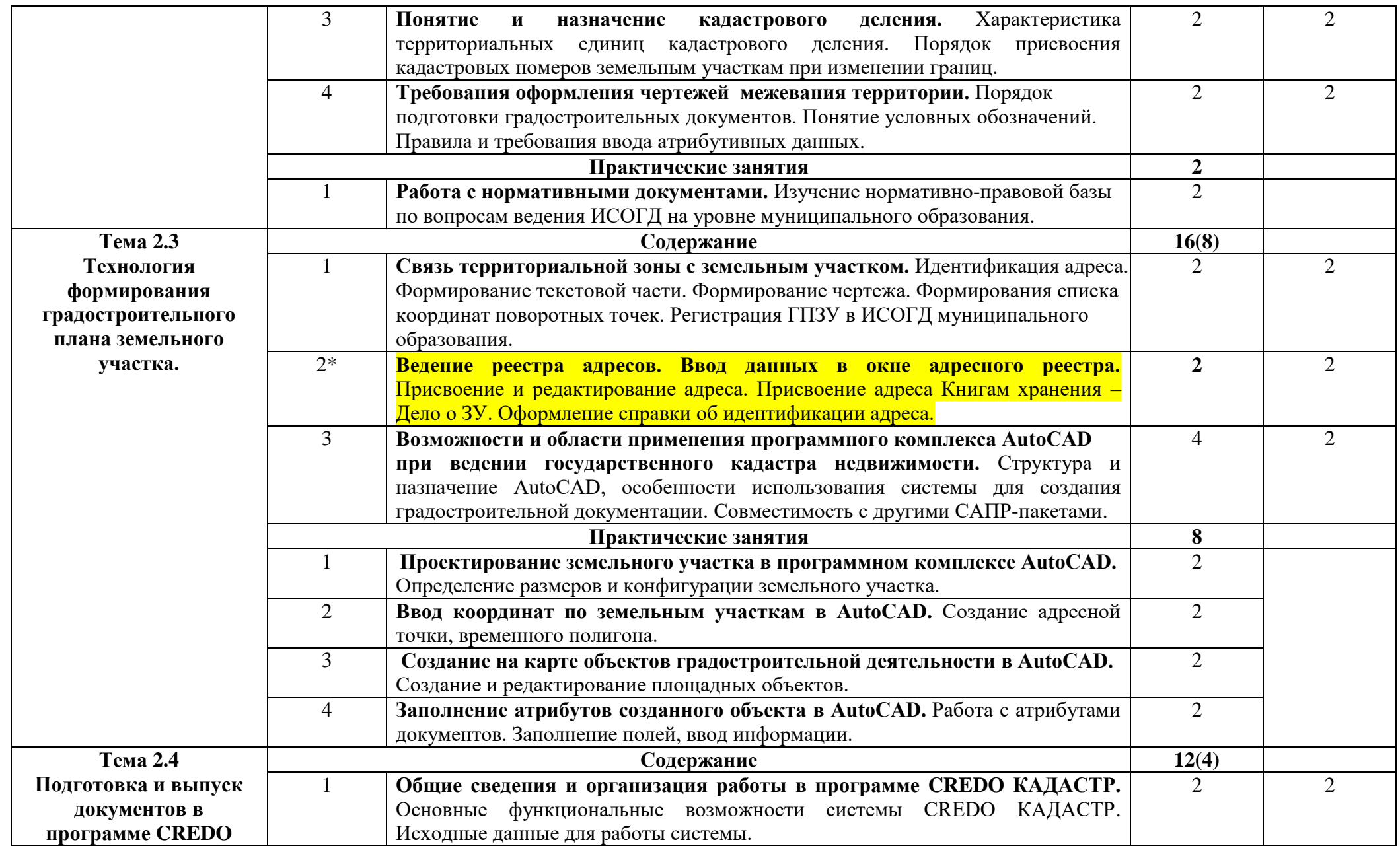

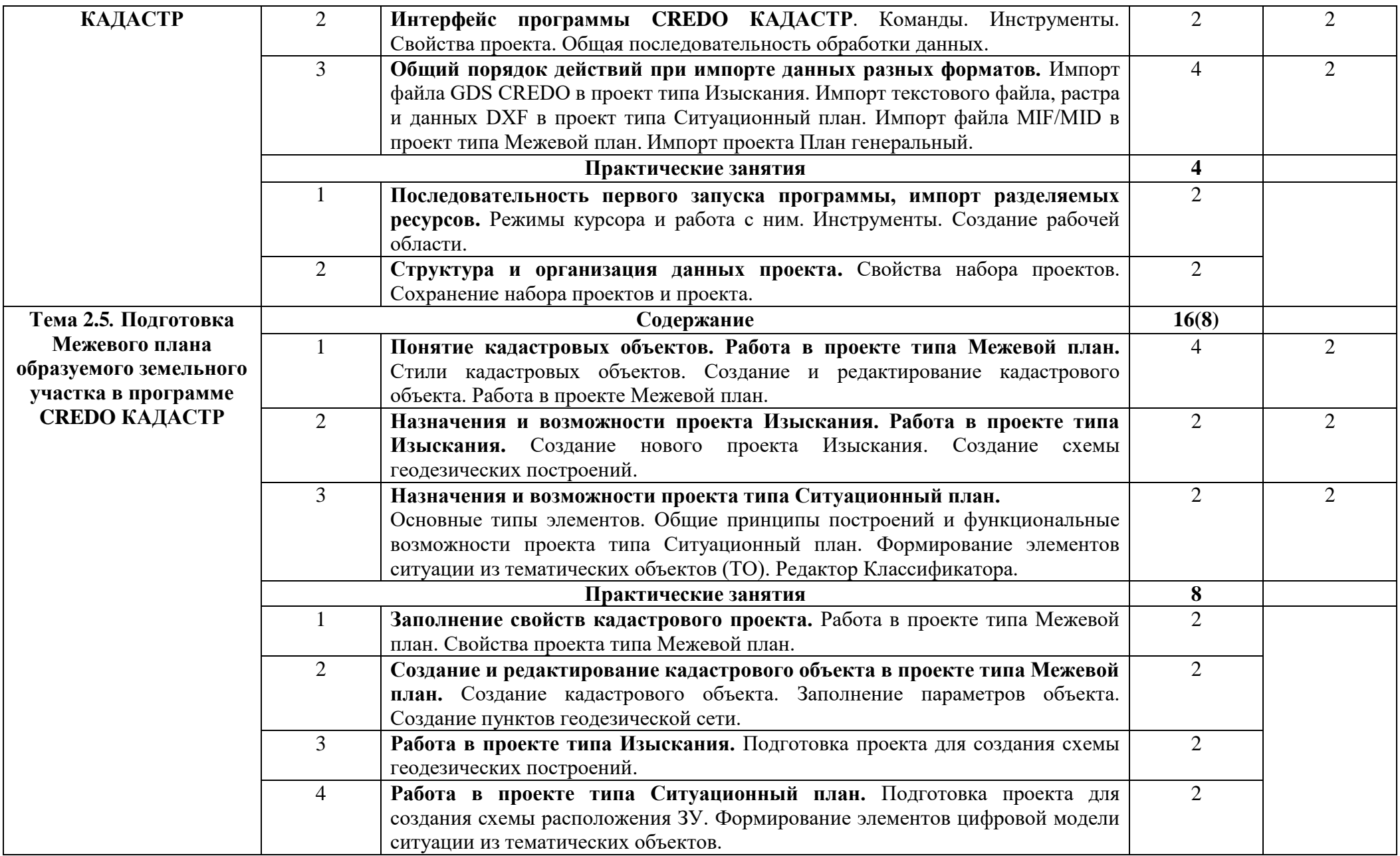

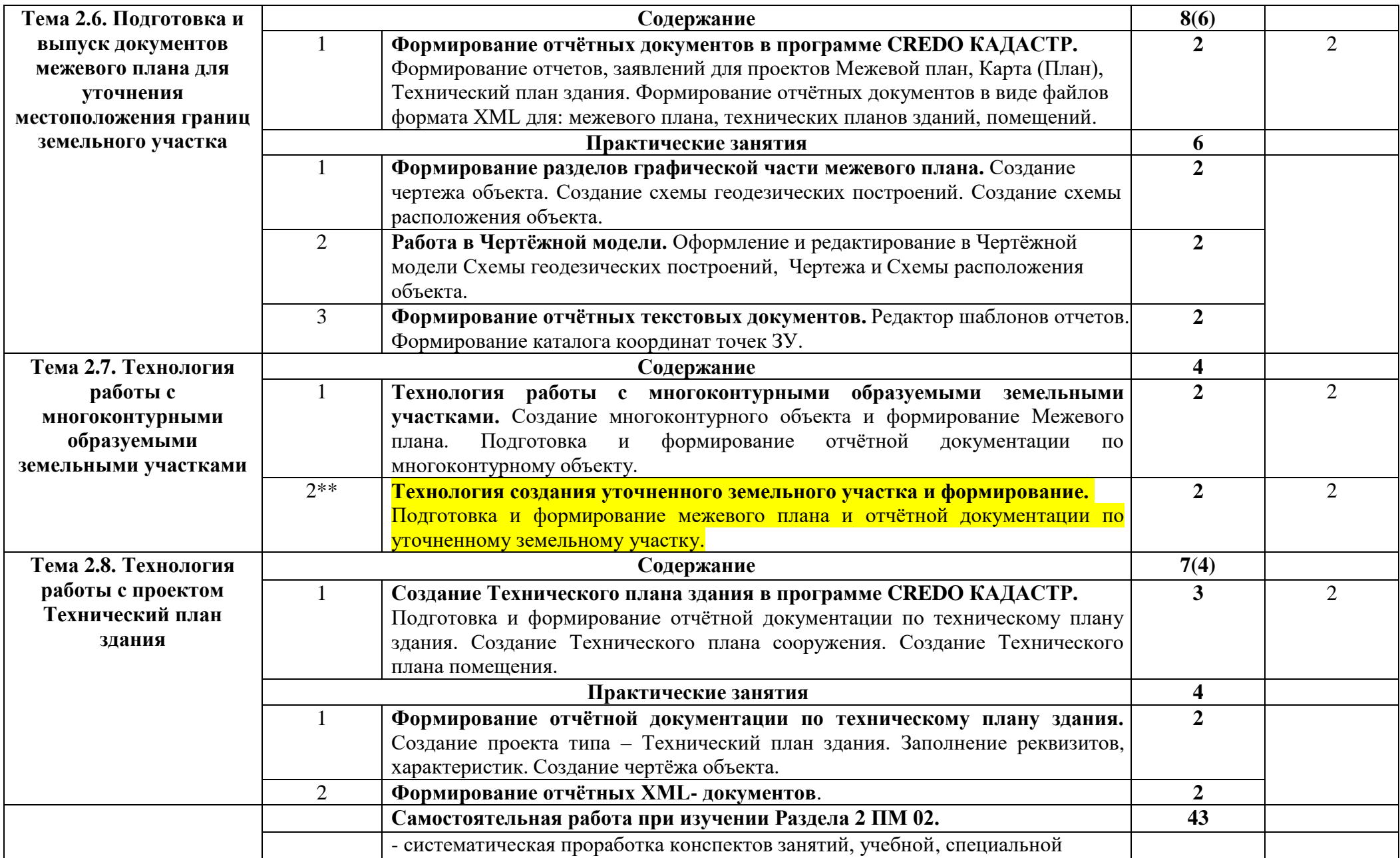

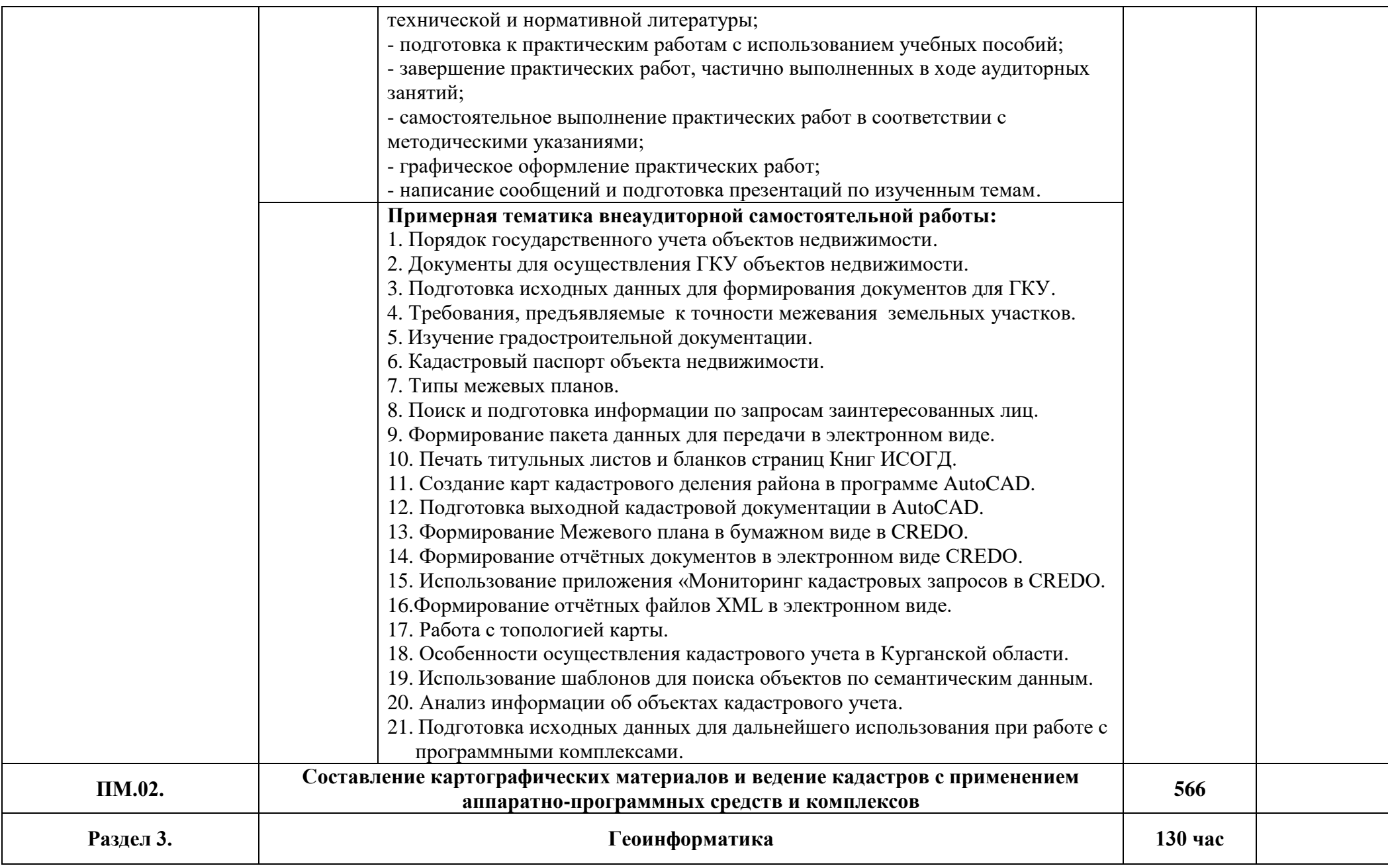

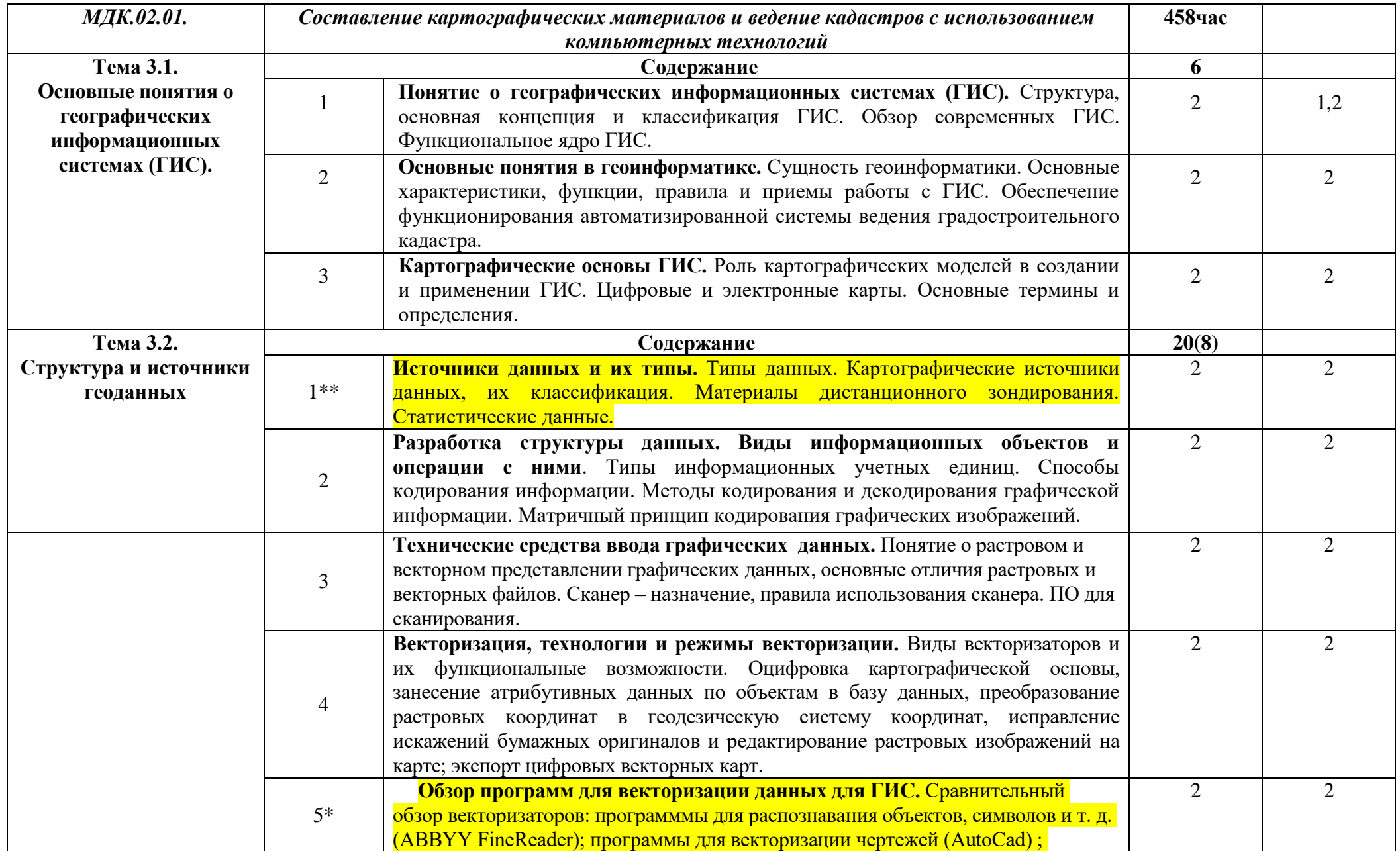

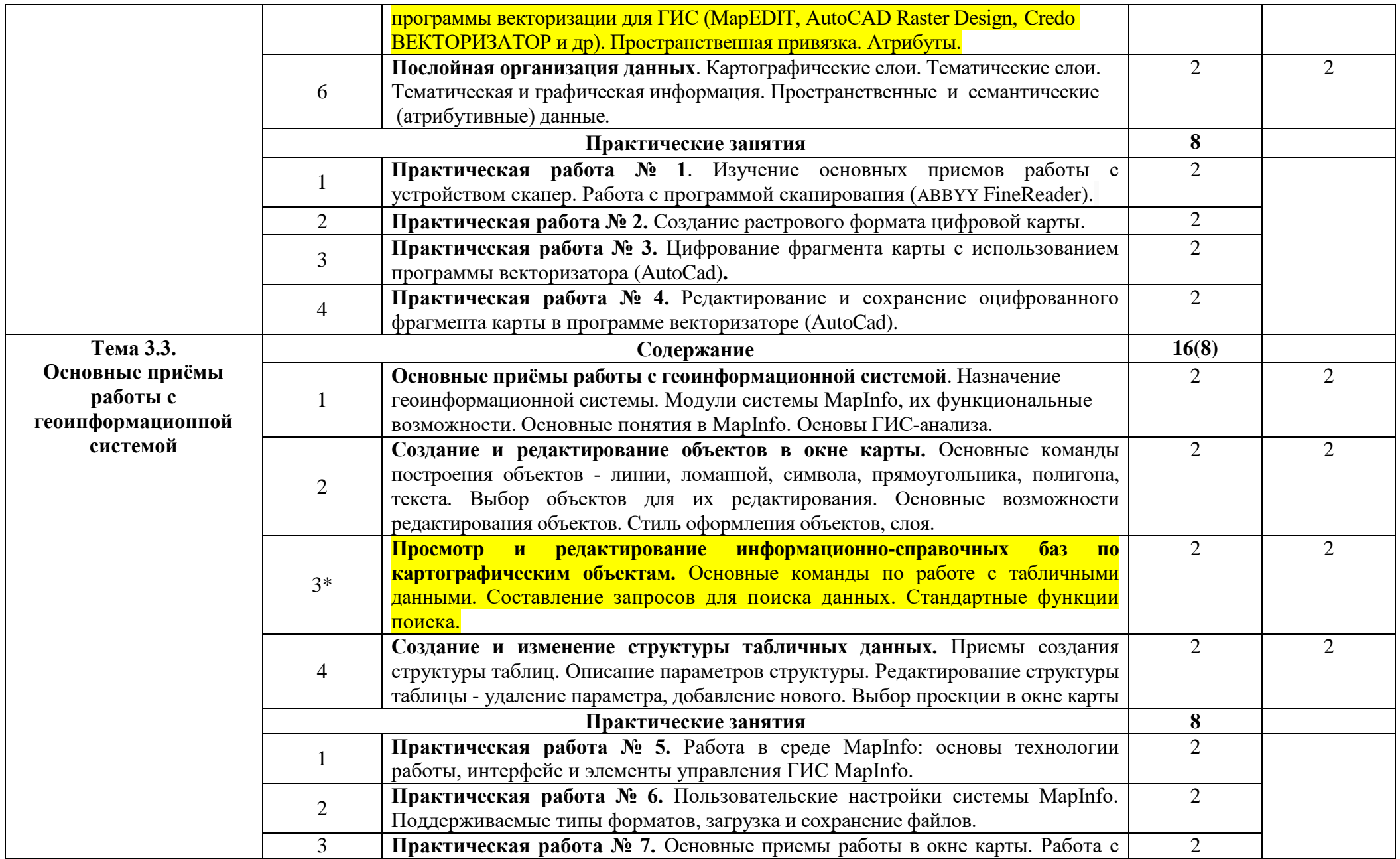

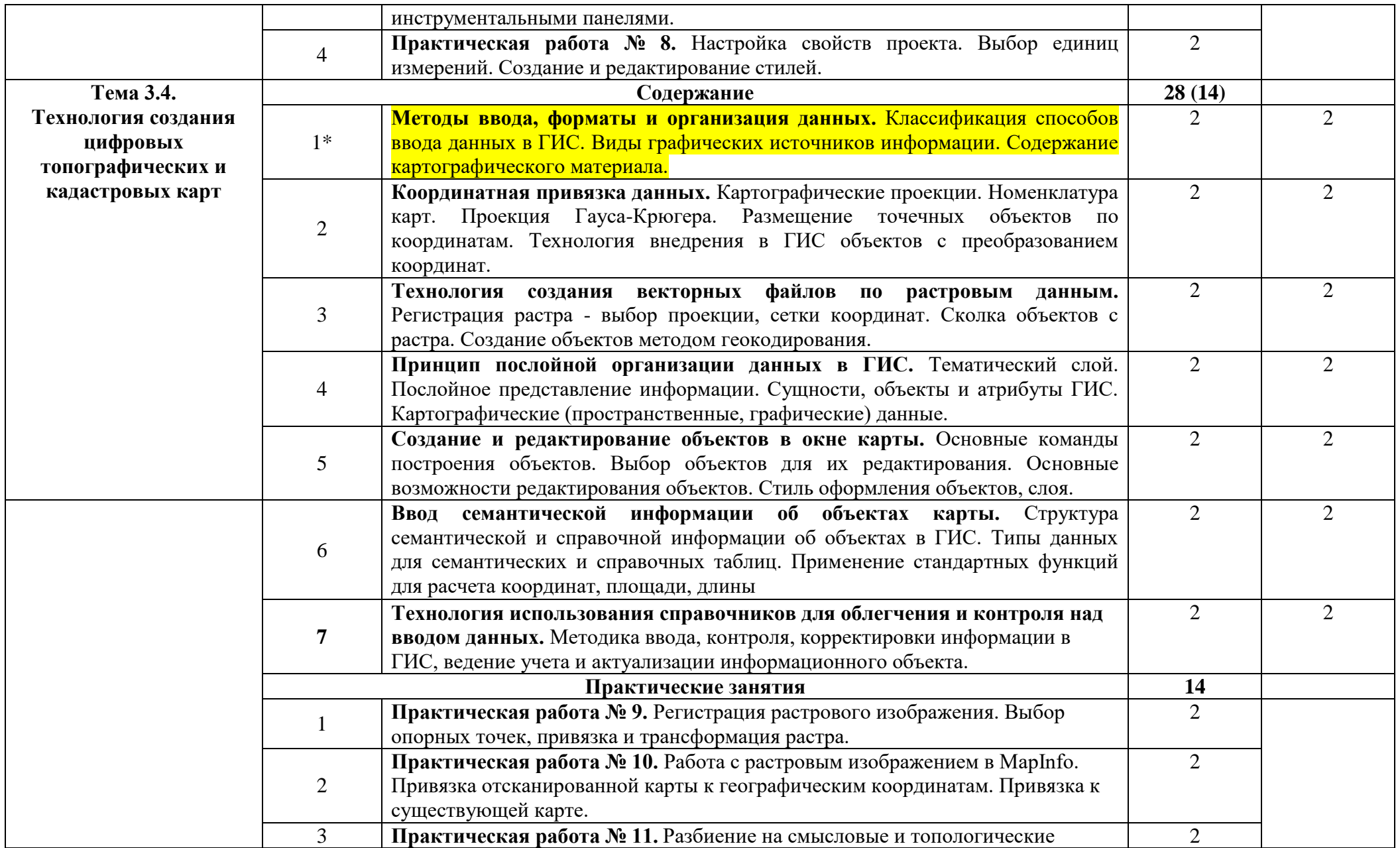

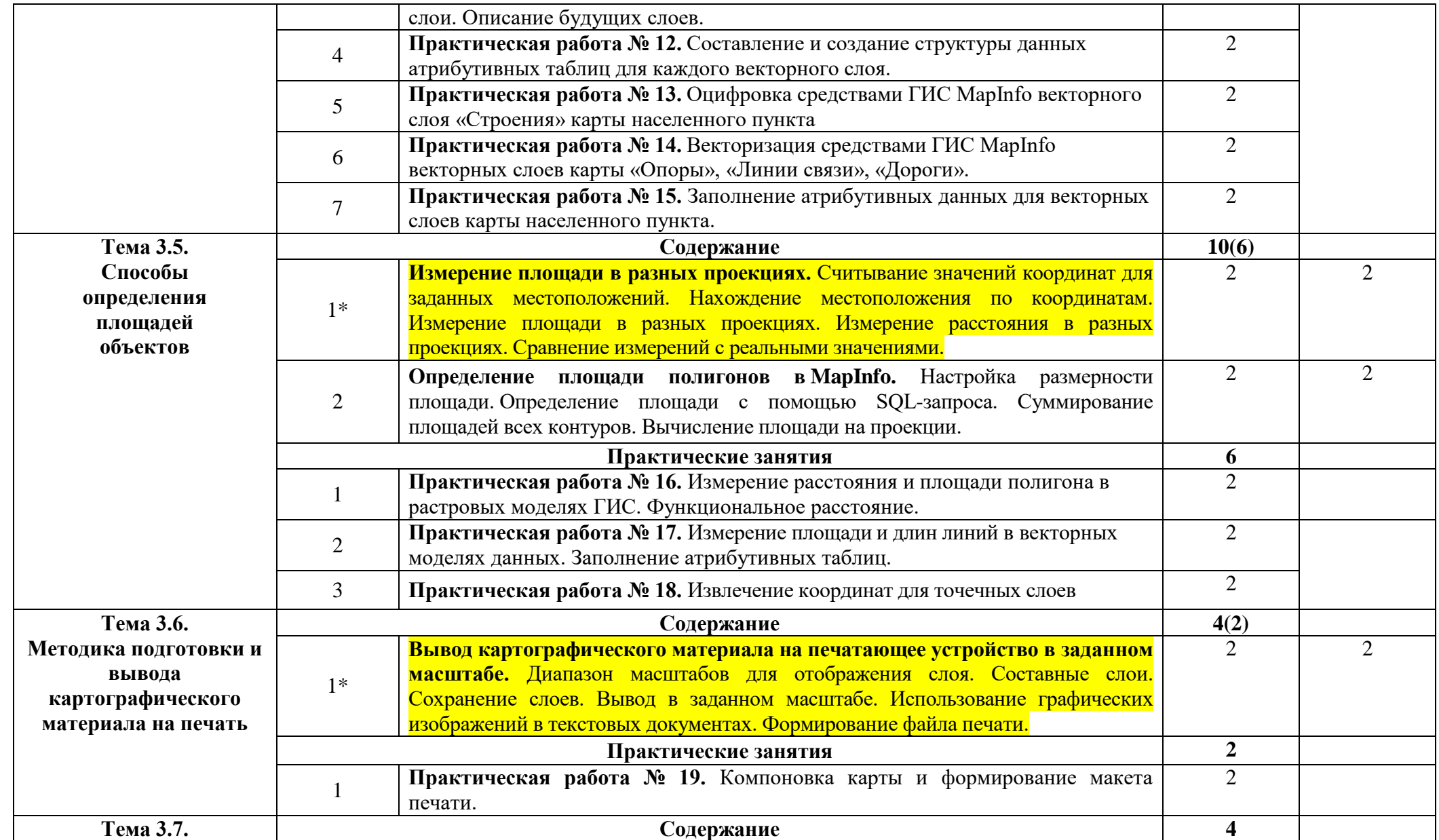

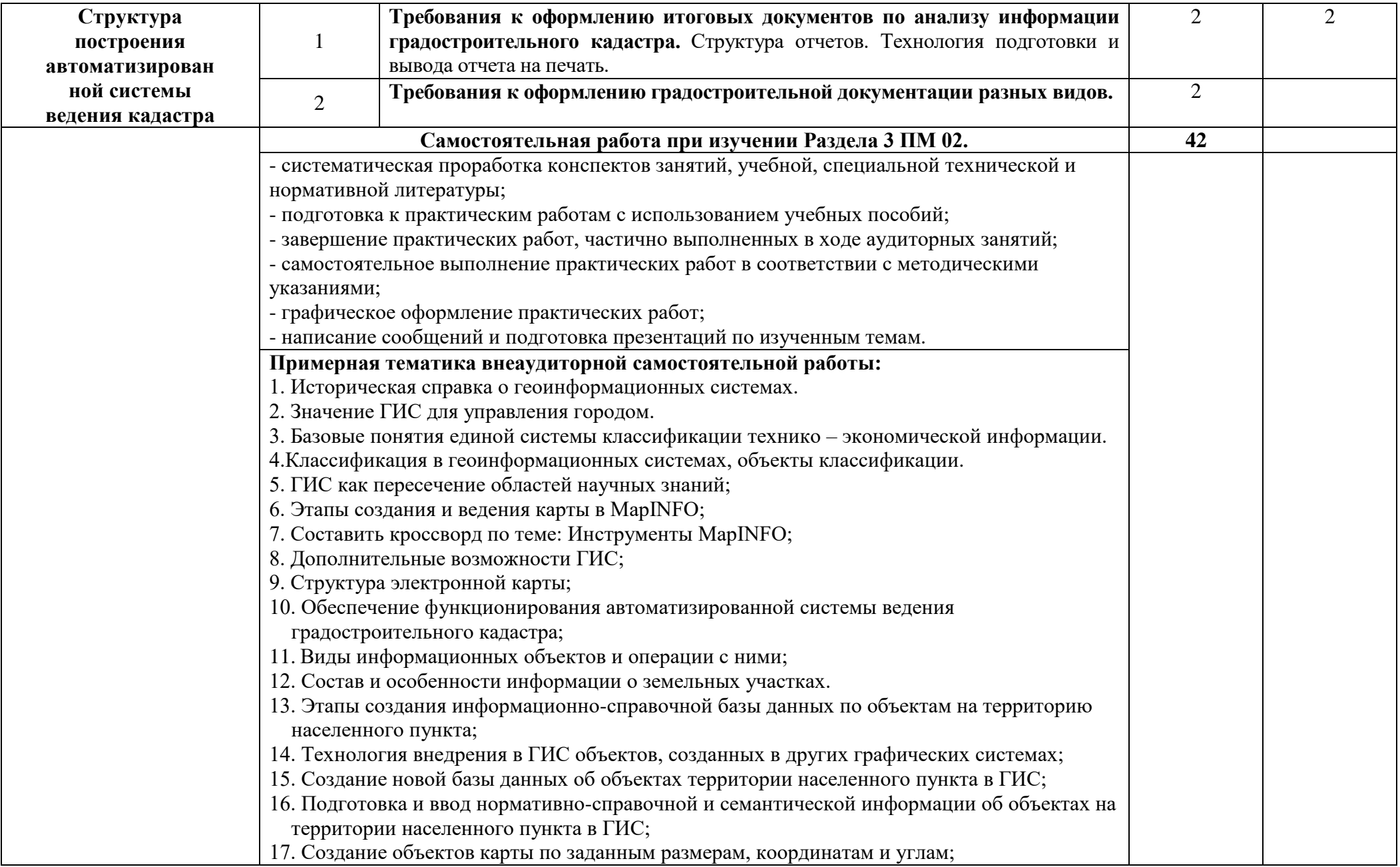

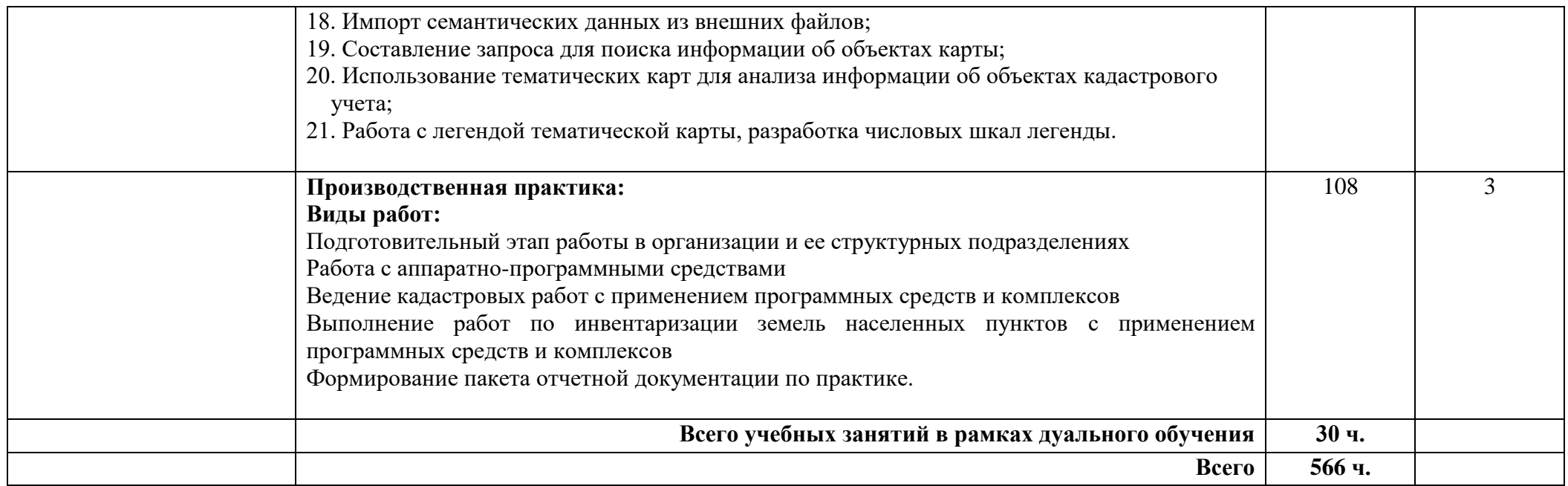

Для характеристики уровня освоения учебного материала используются следующие обозначения:

1 – ознакомительный (узнавание ранее изученных объектов, свойств);

2 – репродуктивный (выполнение деятельности по образцу, инструкции или под руководством);

3 – продуктивный (планирование и самостоятельное выполнение деятельности, решение проблемных задач).

**\_\_\_\_\_** - темы внесены по запросу работодателя (реализуются на базе преподавателя/с привлечением специалистов предприятий)

### **4. Условия реализации профессионального модуля**

## **4.1. Требования к минимальному материально-техническому обеспечению**

Реализация программы модуля предполагает наличие учебного кабинета. **Оборудование учебного кабинета:** 

## персональные компьютеры, соединенные в локальную сеть;

- персональные компьютеры, соединенные в локальную сеть
- ноутбуки ASUS ROG GL703VD-GC146T;
- проектор Metz YSP-3100;
- моноблок ASUS ZEN Aio Pro Z240IEGK-GA105T;
- МФУ Canon i-SENSYS (A4, 512 Mb, USB 2.0, сетевой);
- часы электронные с таймером;
- программный комплекс для обработки материалов инженерно-геодезических материалов (КРЕДО);
- программный продукт «Опорная плоскость и сканирование по сетке»;
- программный продукт «Вычисление объемов по данным традиционных измерений в поле»;
- программа MapInfo Pro.

### **4.2. Информационное обеспечение обучения.**

Перечень рекомендуемых учебных изданий, Интернет-ресурсов, дополнительной литературы.

#### *Основная литература*

- 1. Васильева Н.В. Кадастровый учет и кадастровая оценка земель: учебное пособие / Н.В. Васильев. – М.: Юрайт, 2017.
- 2. Пылаева, А. В. Модели и методы кадастровой оценки недвижимости : учебное пособие для СПО / А. В. Пылаева. — 2-е изд., испр. и доп. — М. : Юрайт, 2022. — 153 с. - Текст : электронный // Образовательная платформа Юрайт : [https://urait.ru/bcode/492689.](https://urait.ru/bcode/492689)
- 3. Геодезия: электронное учебное пособие. Челябинск: Лабстенд, 2018
- 4. Макаров, К. Н*.* Инженерная геодезия : учебник для СПО / К. Н. Макаров. — 2-е изд., испр. и доп. — М. : Юрайт, 2022. — 243 с. — (Профессиональное образование). — Текст : электронный // Образовательная платформа Юрайт: [https://urait.ru/bcode/491466.](https://urait.ru/bcode/491466)
- 5. Вострокнутов А.Л., Супрун В.Н., Шевченко Г.В. Основы топографии: учебник / А.Л. Вострокнутов, В.Н. Супрун, Г.В. Шевченко. – М.: Юрайт, 2019.

### *Дополнительная литература*

- 1. Инженерная геодезия и геоинформатика: краткий курс: учебник / Под ред. В.А. Коугия – Реком УМО – СПб.: Лань, 2015. – 288 с., ил.
- 2. Геоинформатика: в 2 кн. Кн. 1: учебник для студ. высш. учеб. заведений/ [Е.Г. Капралов, А.В.Кошкарев, В.С.Тикунов и др.]; под ред. В. С.Тикунова. — 3-е изд., перераб. и доп. — М. : Издательский центр «Академия», 2010. — 400 с., ил.
- 3. Скворцов А.В. Геоинформатика: Учебное пособие. Томск: Изд-во Том. ун-та, 2006. 336 с.
- 4. Неумывакин Ю.К. Земельно-кадастровые геодезические работы / Неумывакин Ю.К., Перский М. И. – М.: КолосС, 2008. – 184 с.
- 5. Создание ЦММ на основе существующих картматериалов. Практическое пособие. – М.: КРЕДО-ДИАЛОГ, 2009. – 44 с., ил.
- 6. Трансформация и координатная привязка растровых картматериалов. Руководство пользователя. – Минск: КРЕДО-ДИАЛОГ, 2010. – 132 с., ил.

## *Практикум по геодезии: учебное Интернет ресурсы*

- 1. КАДАСТР 2.50. Руководство пользователя (для начинающих) к версии 2.50 [Электронный ресурс] / Кредо-Диалог — Минск: КРЕДО-ДИАЛОГ, 2020./ Интернет портал программных продуктов и технологий CREDO / Документация к программным продуктам комплекса CREDO. – Режим доступа:<https://credo-dialogue.ru/tsentr-zagruzki/dokumentatsiya.html>
- 2. КРЕДО ДАТ 5.0. Руководство пользователя [Электронный ресурс] / Кредо-Диалог — Минск: КРЕДО-ДИАЛОГ, 2018./ Интернет портал программных продуктов и технологий CREDO / Документация к программным продуктам комплекса CREDO. – Режим доступа: [https://credo](https://credo-dialogue.ru/tsentr-zagruzki/dokumentatsiya.html)[dialogue.ru/tsentr-zagruzki/dokumentatsiya.html](https://credo-dialogue.ru/tsentr-zagruzki/dokumentatsiya.html)
- 3. ТОПОГРАФ 2.4. Руководство пользователя для начинающих. [Электронный ресурс] / Кредо-Диалог — Минск: КРЕДО-ДИАЛОГ, 2020./ Интернет портал программных продуктов и технологий CREDO / Документация к программным продуктам комплекса CREDO. – Режим доступа:<https://credo-dialogue.ru/tsentr-zagruzki/dokumentatsiya.html>
	- 4. http://autodesk.ru Сайт компании Autodesk
	- 5. [www.http://dwg.ru](http://www.http/dwg.ru) Форум DWG Использование AutoCad в геодезии
	- 6. http://кредо-диалог.рф Сайт компании «Кредо-Диалог»
	- 7. http://resources.arcgis.com/ru/help Сайт Ресурсы ArcGIS.
	- 8. <http://maps.rosreestr.ru/>Публичная кадастровая карта

<http://www.dataplus.ru/> Геоинформационные системы

## **4.3. Общие требования к организации образовательного процесса.**

Обязательным условием учебного процесса в рамках профессионального модуля « Составление картографических материалов и ведение кадастров с применением аппаратно-программных средств и комплексов » является проведение лабораторно-практических занятий для получения первичных навыков в работе с геодезическими приборами и программным обеспечением на компьютерах.

При проведении всех видов занятий обучающимся оказываются консультации.

### **4.4. Кадровое обеспечение образовательного процесса**

Требования к квалификации инженерно-преподавательских кадров, обеспечивающих обучение по междисциплинарному курсу: наличие высшего профессионального образования, соответствующего профилю профессионального модуля «Составление картографических материалов и ведение кадастров с применением аппаратно-программных средств и комплексов» и специальности «Информационные системы обеспечения градостроительной деятельности».

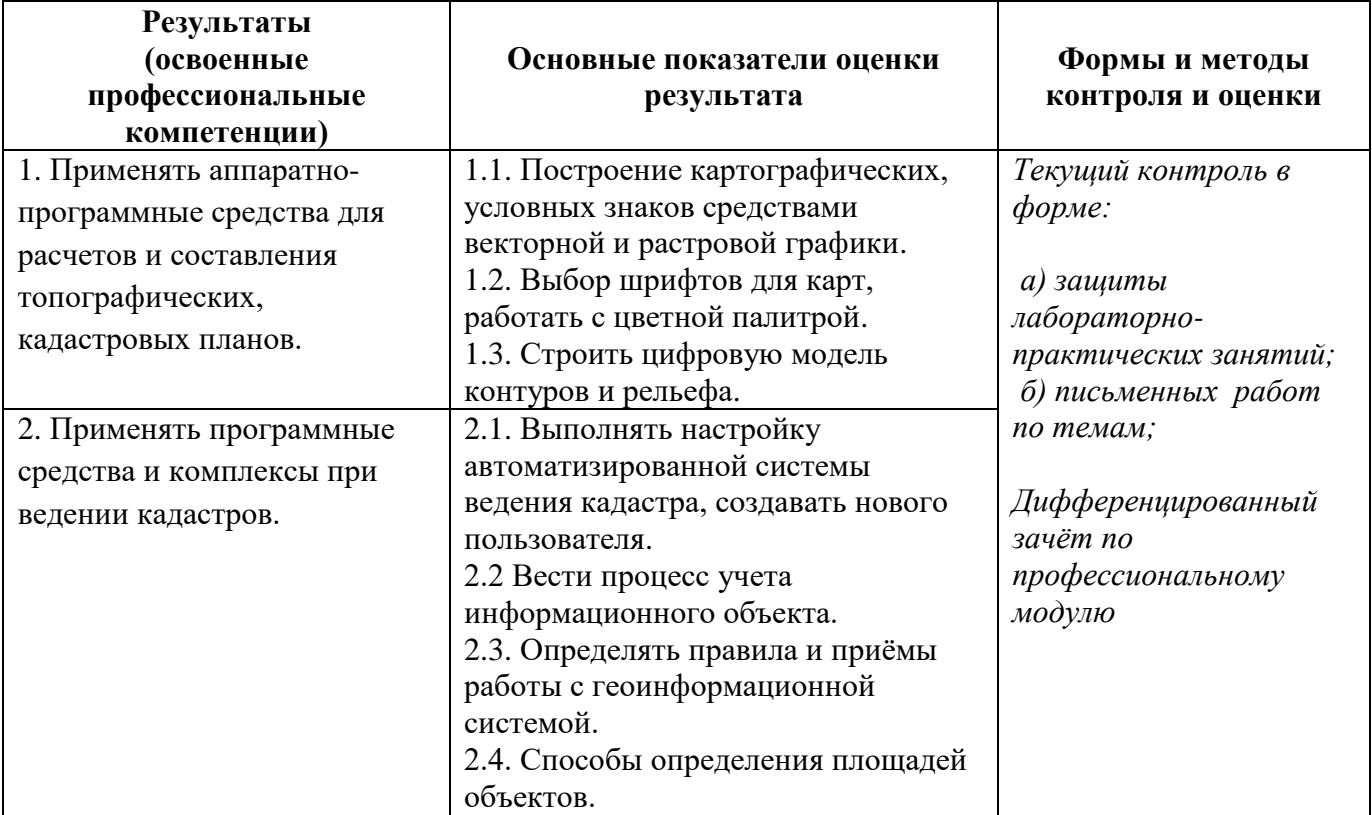

### **5. Контроль и оценка результатов освоения профессионального модуля**

Формы и методы контроля и оценки результатов обучения должны позволять проверять у обучающихся не только сформированность профессиональных компетенций, но и развитие общих компетенций и обеспечивающих их умений.

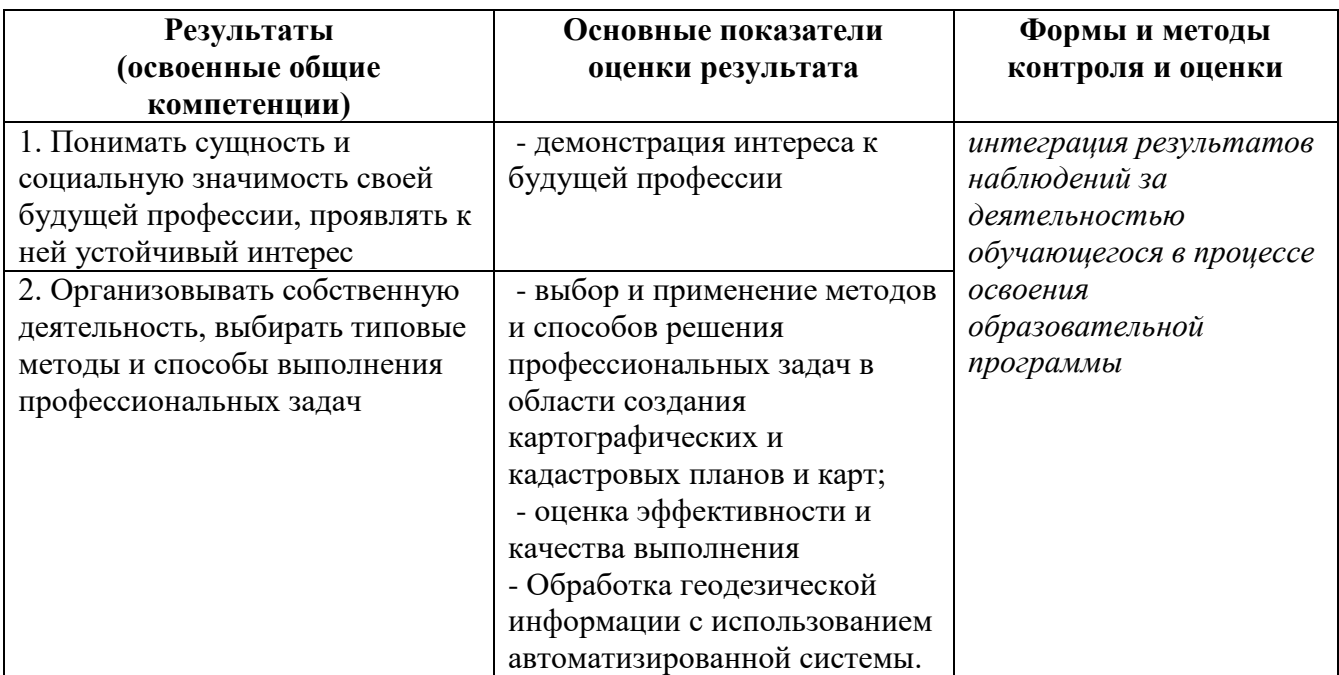

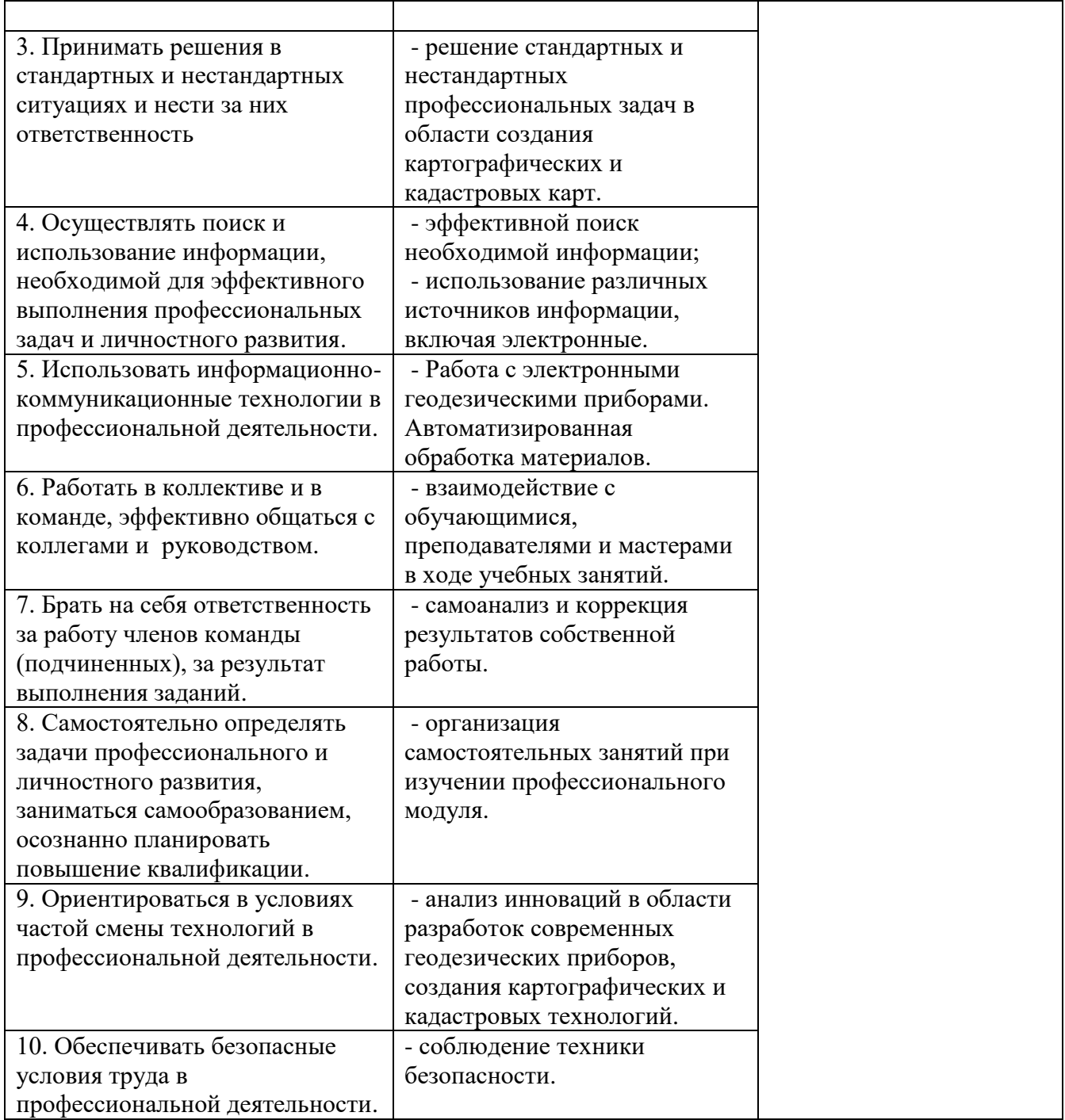

#### **Разработчики:**

(место работы) (занимаемая должность) (инициалы, фамилия)

**\_\_\_\_\_\_\_\_\_\_\_\_\_\_\_\_\_\_\_ \_\_\_\_\_\_\_\_\_\_\_\_\_\_\_\_\_ \_\_\_\_\_\_\_\_\_\_\_\_\_\_\_\_\_\_\_\_\_** (место работы) (занимаемая должность) (инициалы, фамилия)

\_\_\_\_\_\_\_\_\_\_\_\_\_\_\_\_\_\_\_\_ \_\_\_\_\_\_\_\_\_\_\_\_\_\_\_\_\_\_\_ \_\_\_\_\_\_\_\_\_\_\_\_\_\_\_\_\_\_\_\_\_\_\_\_\_

\_\_\_\_\_\_\_\_\_\_\_\_\_\_\_\_\_\_\_ \_\_\_\_\_\_\_\_\_\_\_\_\_\_\_\_\_\_\_ \_\_\_\_\_\_\_\_\_\_\_\_\_\_\_\_\_\_\_\_\_

**Эксперты:** 

(место работы) (занимаемая должность) (инициалы, фамилия)

\_\_\_\_\_\_\_\_\_\_\_\_\_\_\_\_\_\_\_\_ \_\_\_\_\_\_\_\_\_\_\_\_\_\_\_\_\_\_\_ \_\_\_\_\_\_\_\_\_\_\_\_\_\_\_\_\_\_\_\_\_\_\_\_\_

(место работы) (занимаемая должность) (инициалы, фамилия)

#### **6.ЛИСТ РЕГИСТРАЦИИ ИЗМЕНЕНИЙ, ДОПОЛНЕНИЙ В РАБОЧЕЙ ПРОГРАММЕ ДИСЦИПЛИНЫ (ПРОФЕССИОНАЛЬНОГО МОДУЛЯ)**

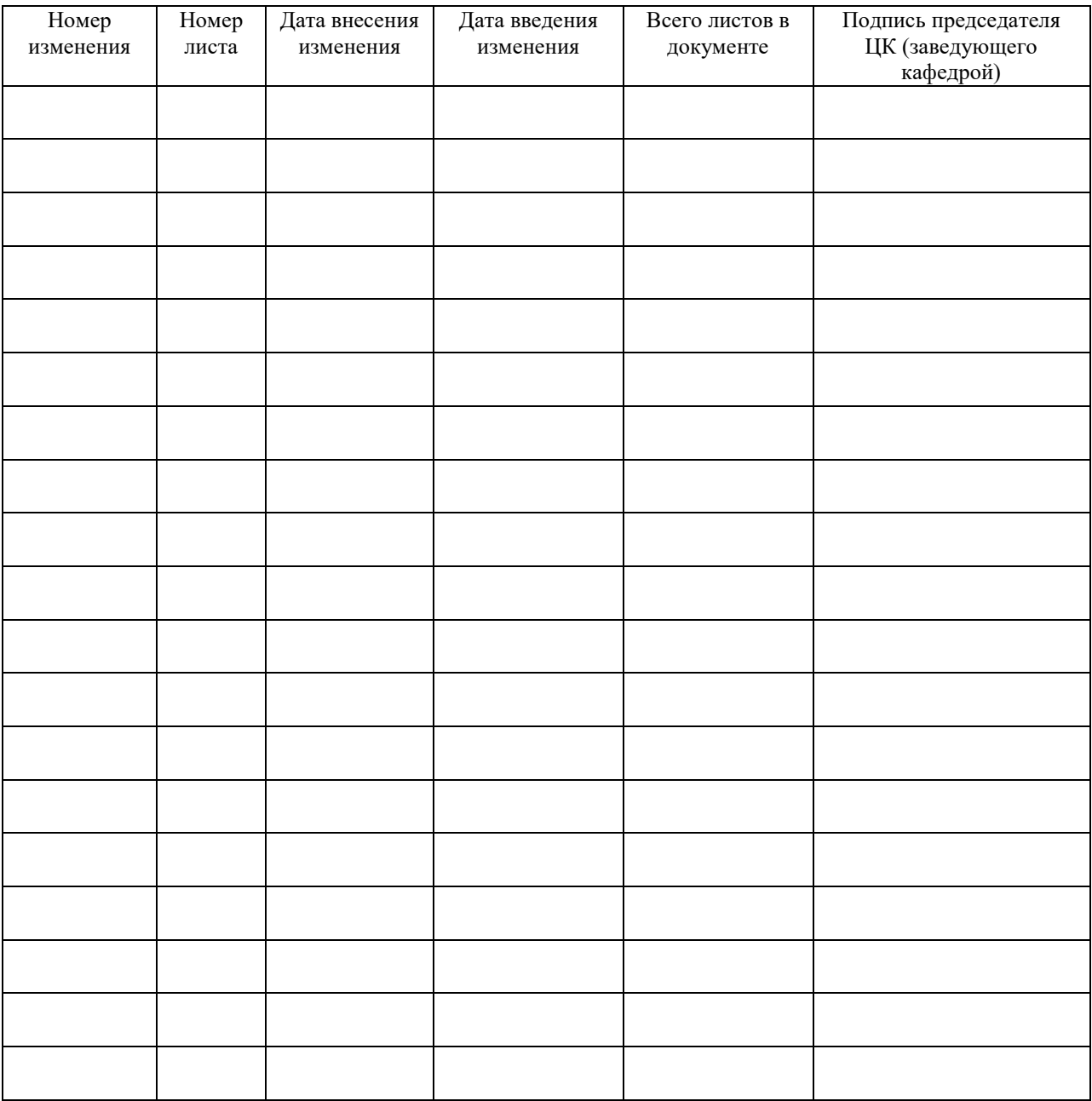